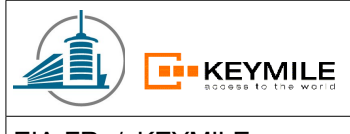

# Diploma Project

# **Manage Telecommunication equipment using Web Services**

Number: D09T02

Acronym: TELECOM-WS

Date: 25.05.09 – 10.07.09

Professeurs: Philippe Joye François Buntschu

Mandatory: Daniel Gachet

Expert: Nicolas Mayencourt Students: Thierry Kiki David Schneider

 $\bullet$ 

 $\overline{\bm{I}}$ 

# **Table of contents**

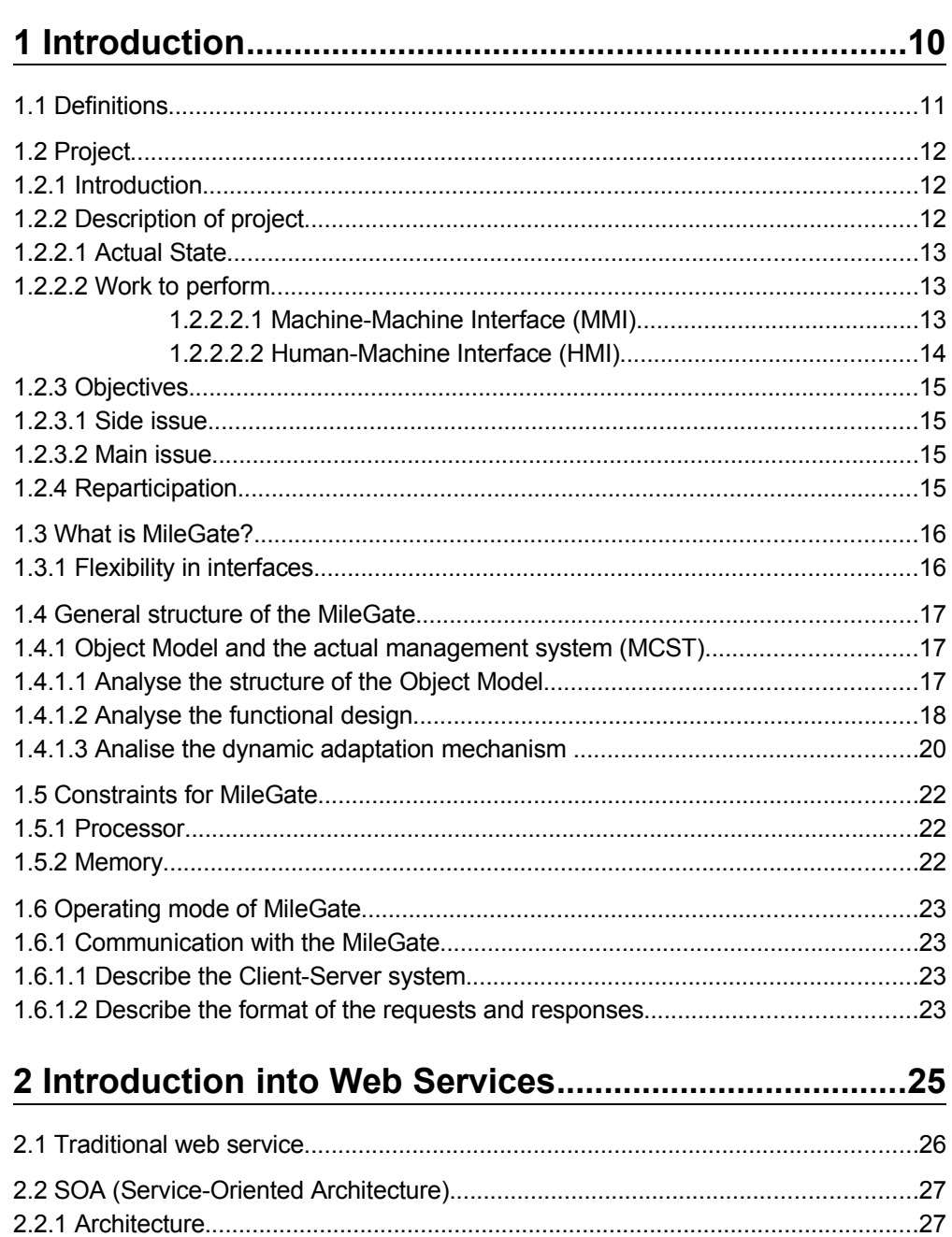

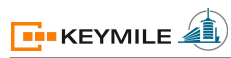

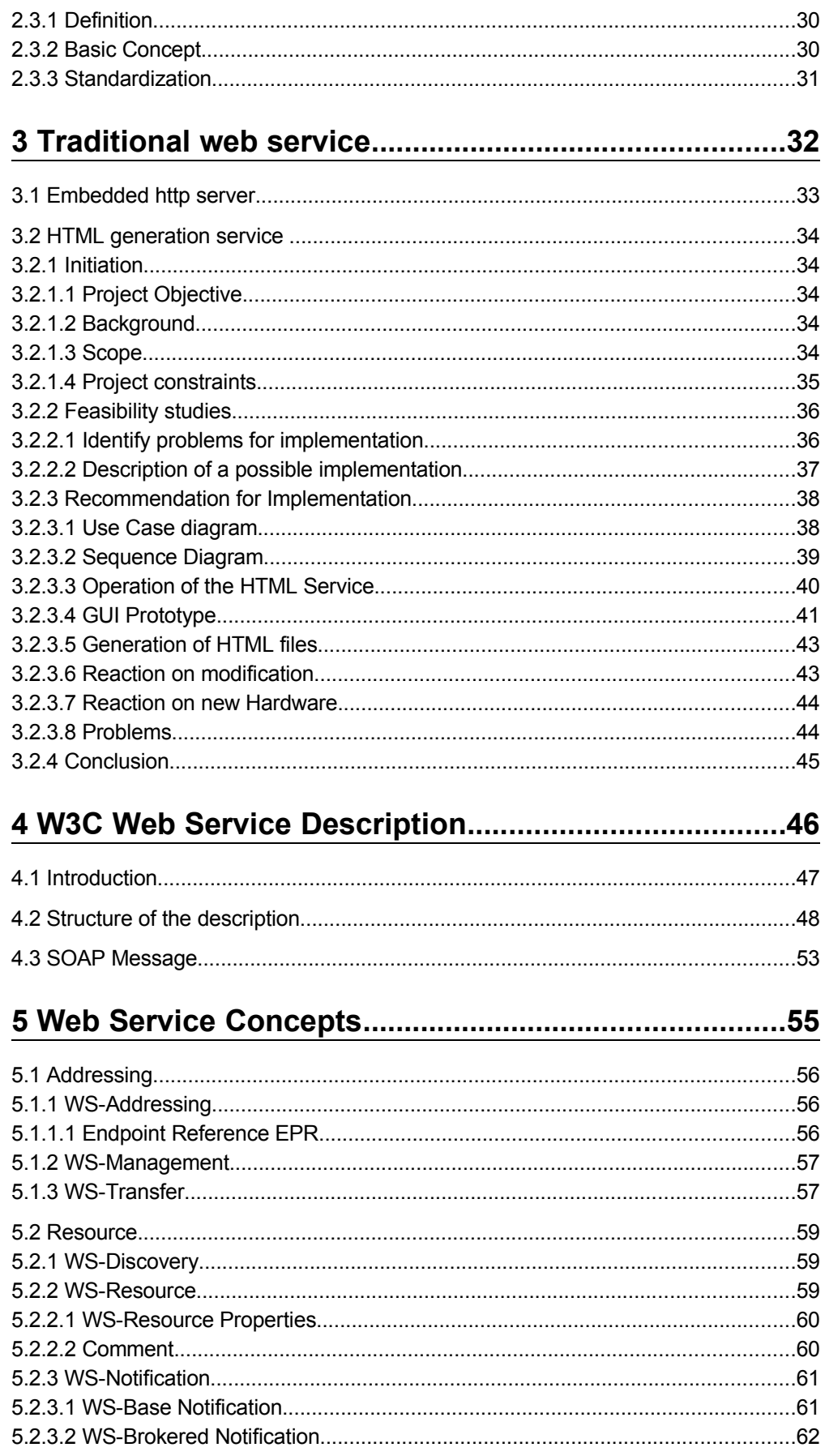

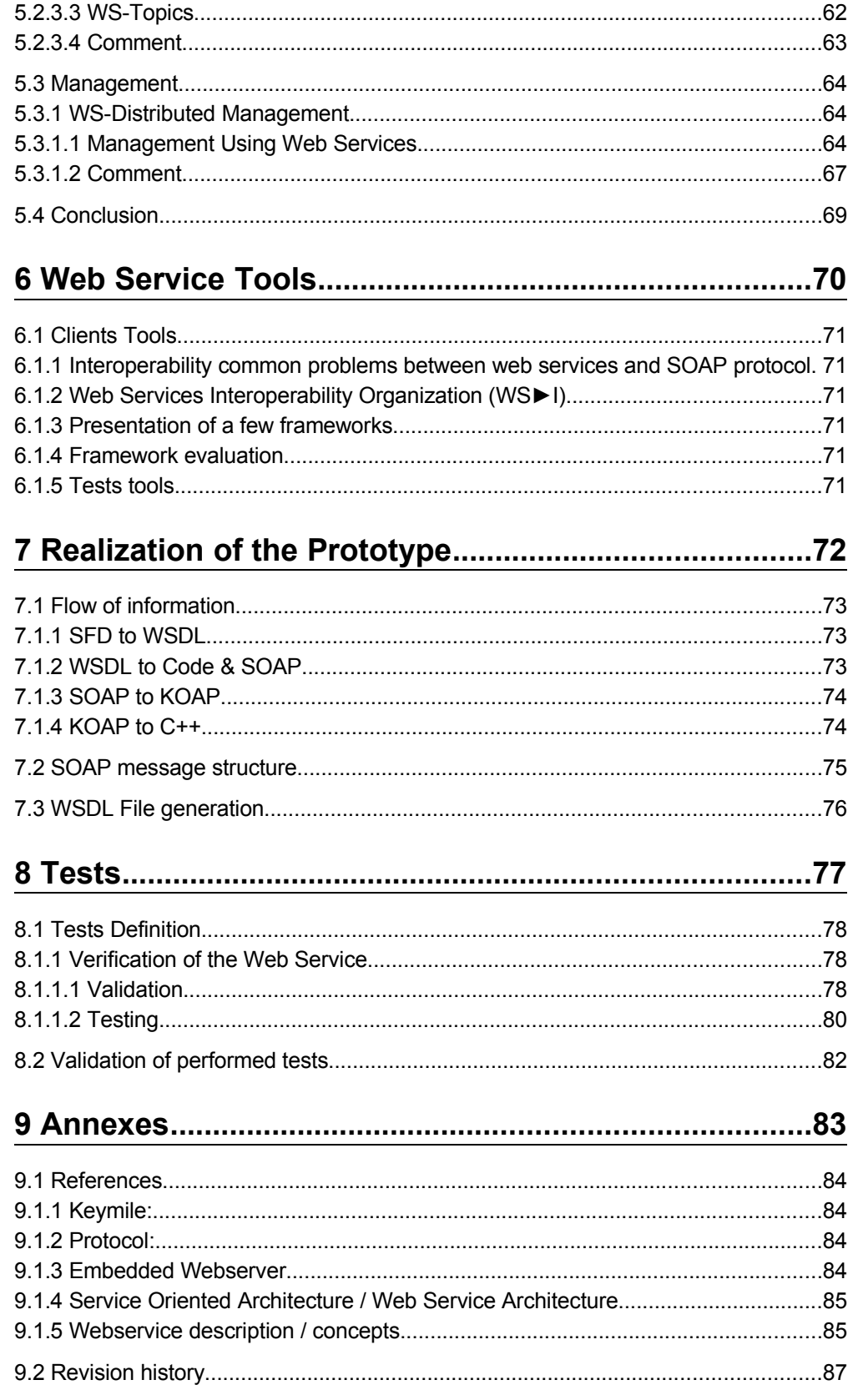

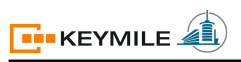

# **Figures**

# **Illustration Index**

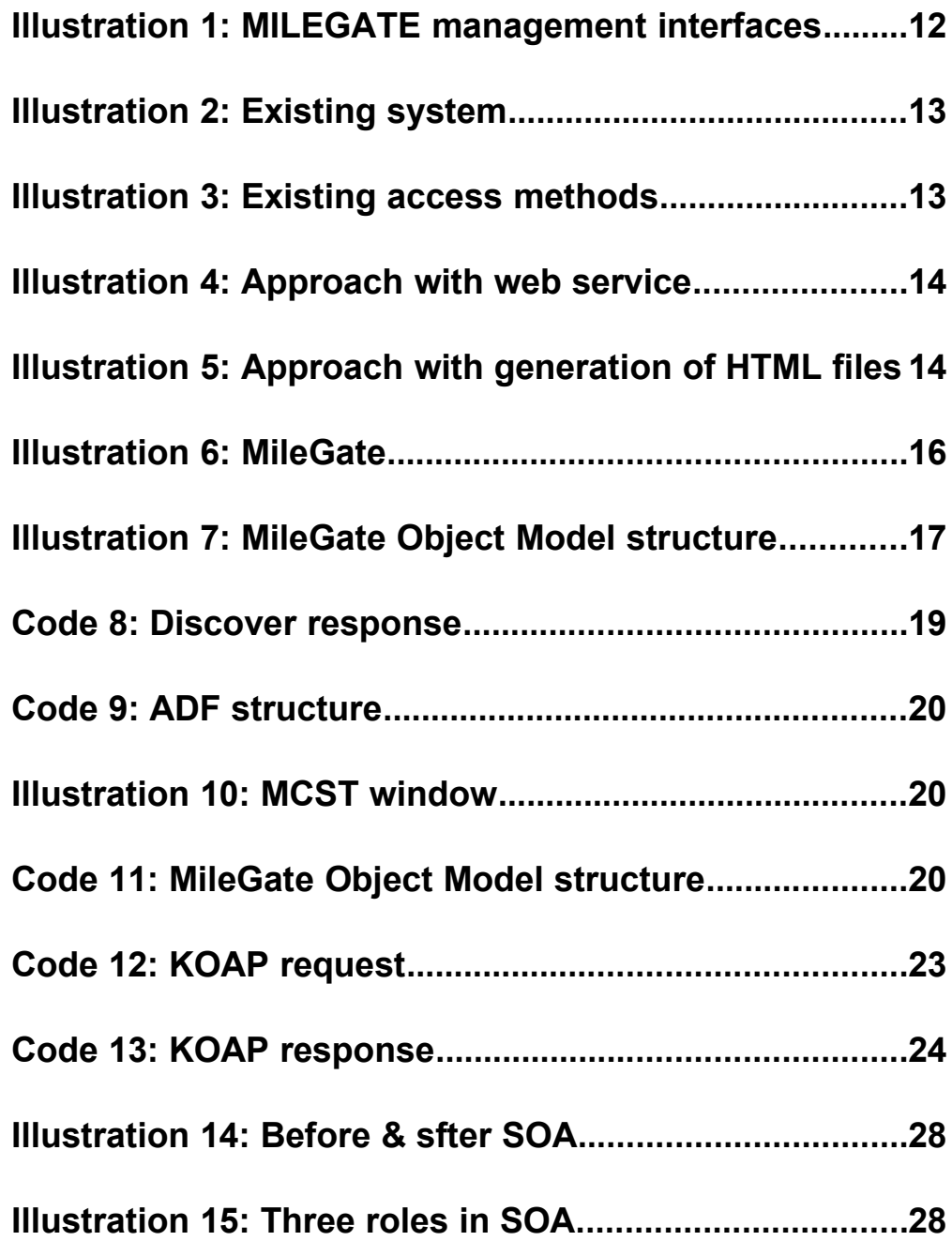

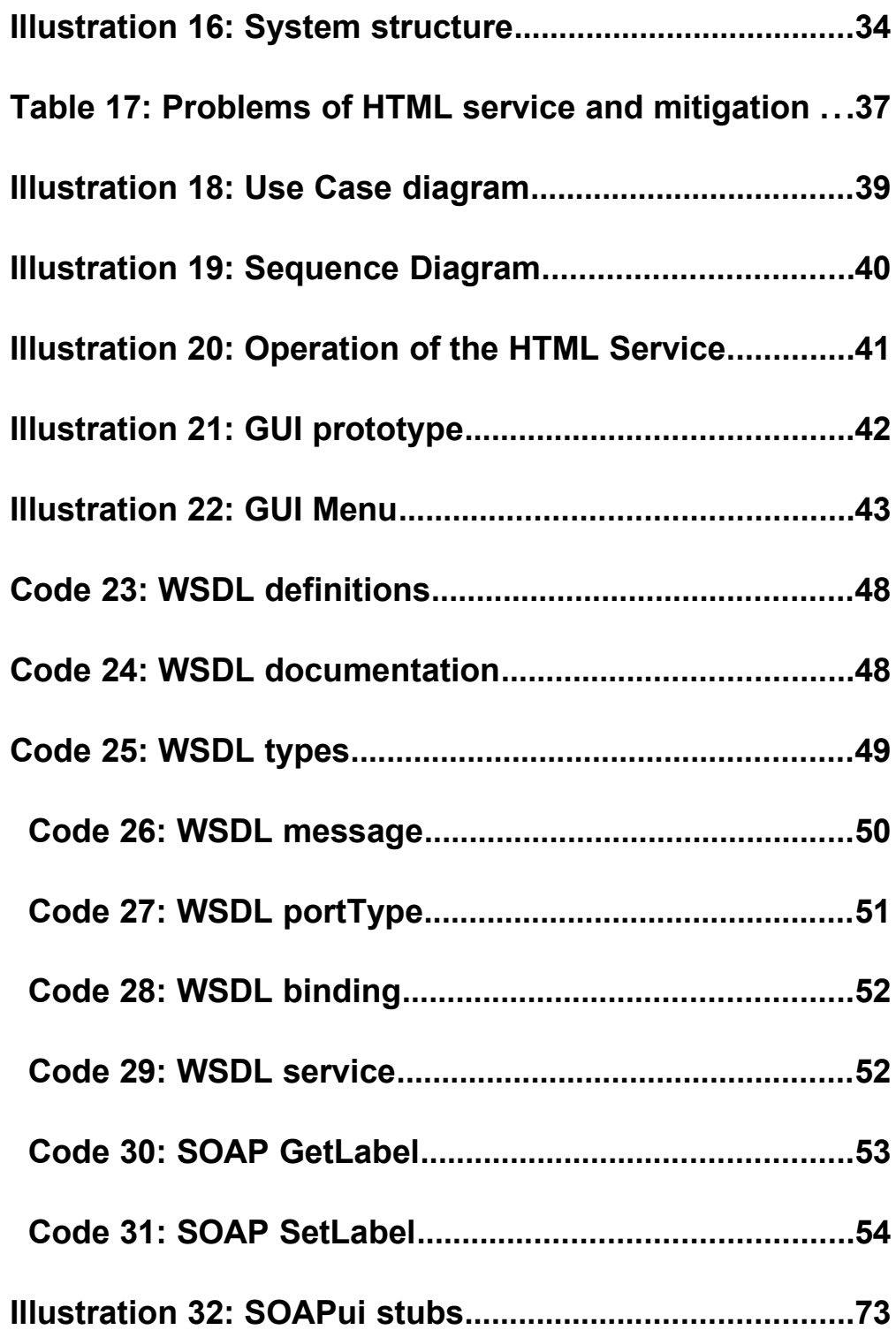

# **1 Introduction**

# **Abstract**

This first chapter introduces you into the Bachelor Project of Thierry Kiki and David Schneider. Necessary definitions and explications for the understanding of the report is provided here.

# **1.1 Definitions**

# **MileGate**

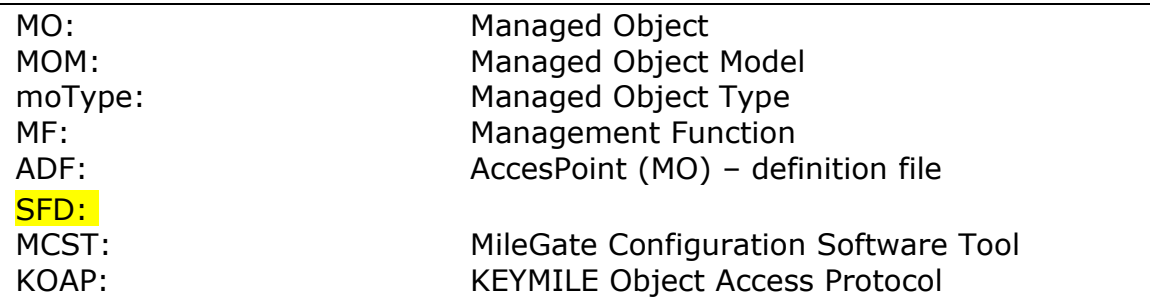

# **Web Service**

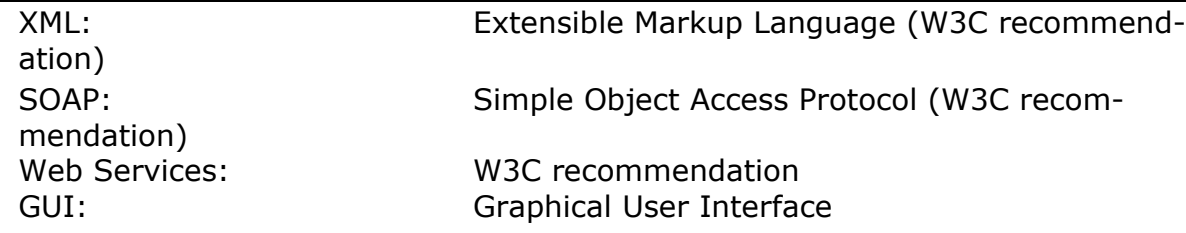

# **Others**

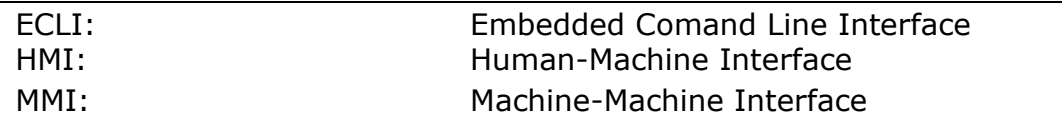

# **1.2 Project**

#### **1.2.1 Introduction**

The company KEYMILE wishes a utility to manage its next generation telecommunication equipment with a system using web services. Actually, the management of the object model is performed either over an embedded command line (ECLI), syslog, SNMP or with the exchange of proprietary XML messages (KM-KOAP). The aim of this project is to find standardized solutions using web services (MMI) or to offer access via a web browser (HMI).

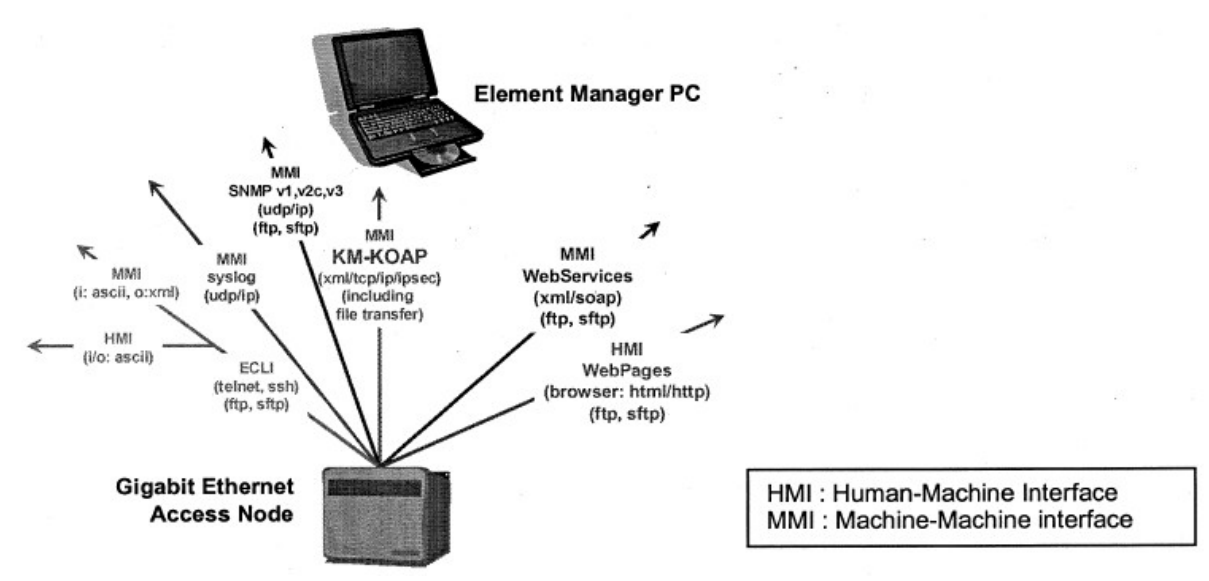

*Illustration 1: MILEGATE management interfaces*

#### **1.2.2 Description of project**

As this project needs to be adapted to the existing system, we need to respect a few constraints.

In the following image, the relations between the KEYMILE file describing the internal object model (SFD, XML) and the AccessPoint Definition File ADF (proprietary, XML).

#### 1.2.2.1 Actual State

At the moment, the management system uses ADF which is a collection of SFD and describes one single unit in the MileGate. The core unit and access point of the MileGate is in slot 11.

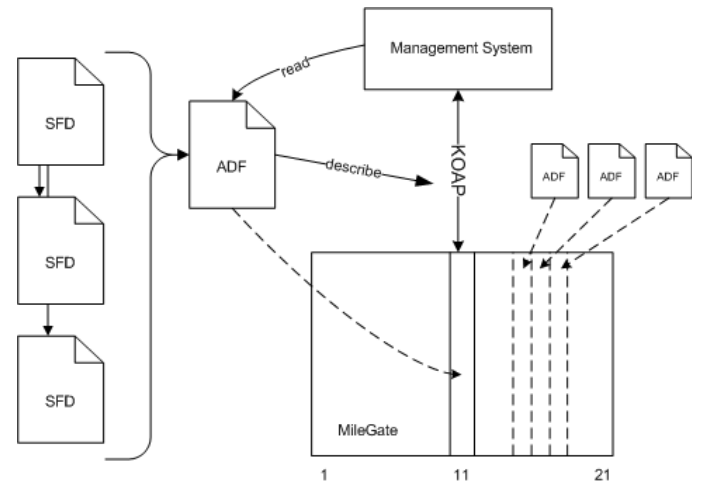

*Illustration 2: Existing system*

If we represent the actual communication more in detail, we see how the existing management utilities access the MileGate Object Model.

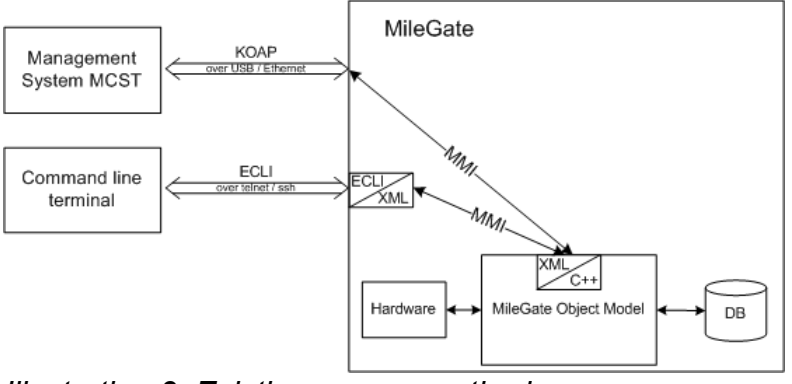

*Illustration 3: Existing access methods*

### 1.2.2.2 Work to perform

We have two new approaches for accessing the MileGate Object Model. The tasks to perform are represented in red.

1.2.2.2.1 Machine-Machine Interface (MMI)

The Web Service Description (WSDL file) which would finally be created will be the input for the client framework. The framework will generate code (for example Java, C, C++, Perl, Pyton, PHP, ..) automatically according to the constraints defined in the web service description.

The messages of the type SOAP (transported over HTTP) are treated within the embedded HTTP server and afterward transformed from SOAP-XML into the proprietary XML format which is the only accessible interface of the MileGate.

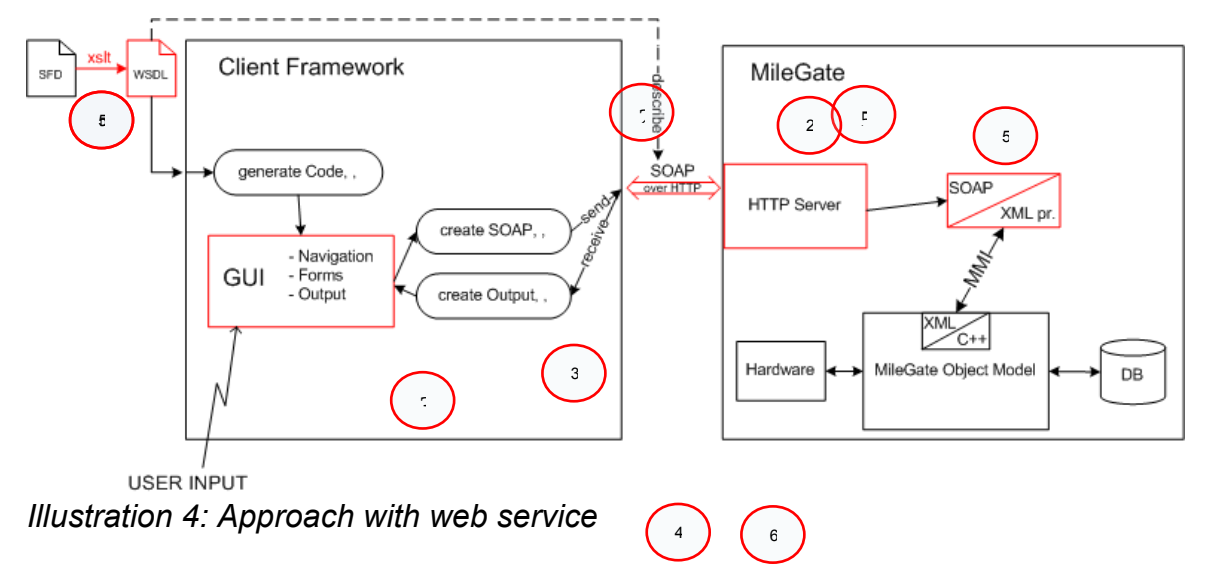

#### 1.2.2.2.2 Human-Machine Interface (HMI)

To be accessible by humans, the MileGate should provide HTML files generated at runtime. Therefore, we connect the HTTP Server not with the Client framework but with a web browser.

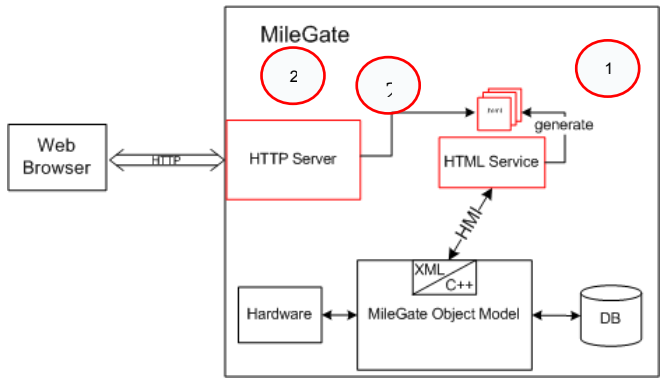

*Illustration 5: Approach with generation of HTML files*

For both approaches the MileGate Object Model manages the call of the C++ routines from the proprietary XML messages. In addition, it communicates with the hardware and affects storage/request of data.

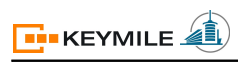

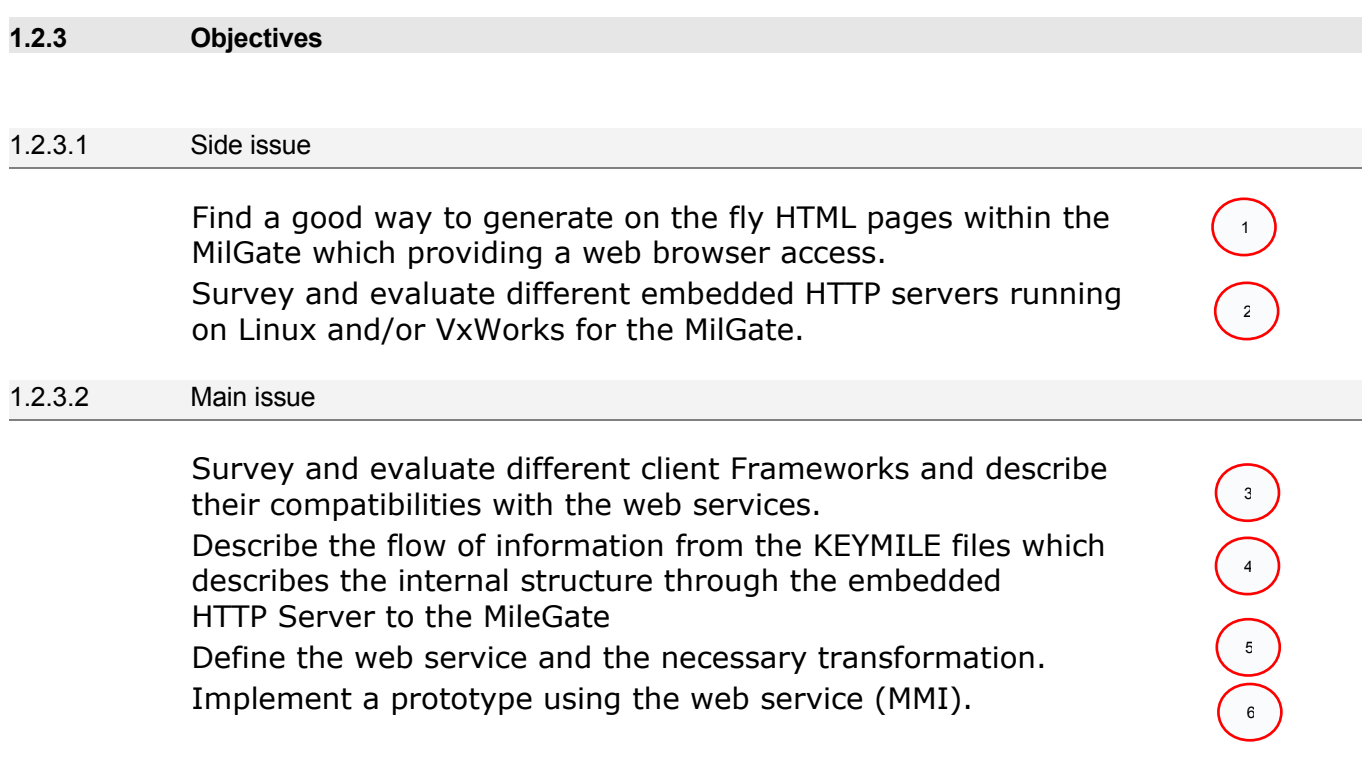

# **1.2.4 Reparticipation**

...

# **1.3 What is MileGate?**

MileGate is an IP-based multi-service next-generation access platform that can support you in expanding your network so that it is fit for the future. MileGate combines carrier grade broadband access, telephony and data interface in one single, compact access platform.

By using MileGate you can migrate whole or parts of your telecommunications network to the NGN. Expand your range of services to include new, high quality Triple Play and broadband business services, and continue to provide the range of traditional telephony and data services at the same time, without having to rely on two systems.

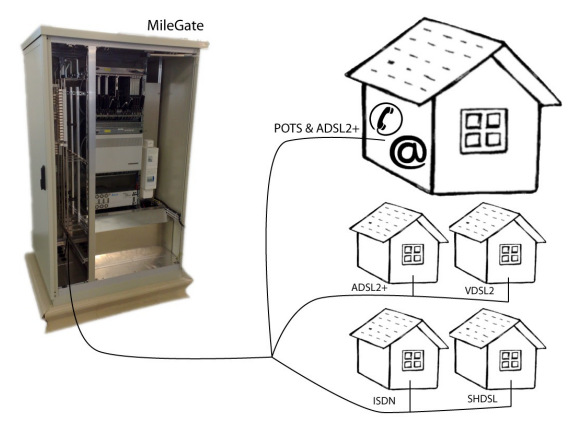

*Illustration 6: MileGate*

The system has one core unit and possibility for 20 other units with different interfaces. As an example the MileGate provides up to 640 xDSL or 534 COMBO connections (POTS and ADSL2plus).

#### **1.3.1 Flexibility in interfaces**

Wide range of interfaces

- ADSL/ADSL2/ADSL2plus
- VDSL2
- SHDSL
- COMBO solution (POTS and ADSL2plus)
- Optical Ethernet (100BaseFx or GbE)
- Electrical Ethernet (100BaseT)
- Legacy data interfaces (E1, V.35, V.36, X.21)

# **1.4 General structure of the MileGate**

This chapter describes the important parts of the MileGate structure and some mechanisms

#### **1.4.1 Object Model and the actual management system (MCST)**

No direct access to functions on the embedded system is provided. Information exchange with the MileGate needs to be modeled according to the Managed object model (MOM). The managed objects (MOs) are an abstract view of resources, i.e. physical or logical parts of the equipment to be managed.

#### 1.4.1.1 Analyse the structure of the Object Model

An introduction to the MileGate Object Model MOM can be found in the document "Introduction to the MileGate XML Management Interface" under "Minimal introduction to the MOM".

The tree is built by Managed Objects (MO) in a hierarchical model.

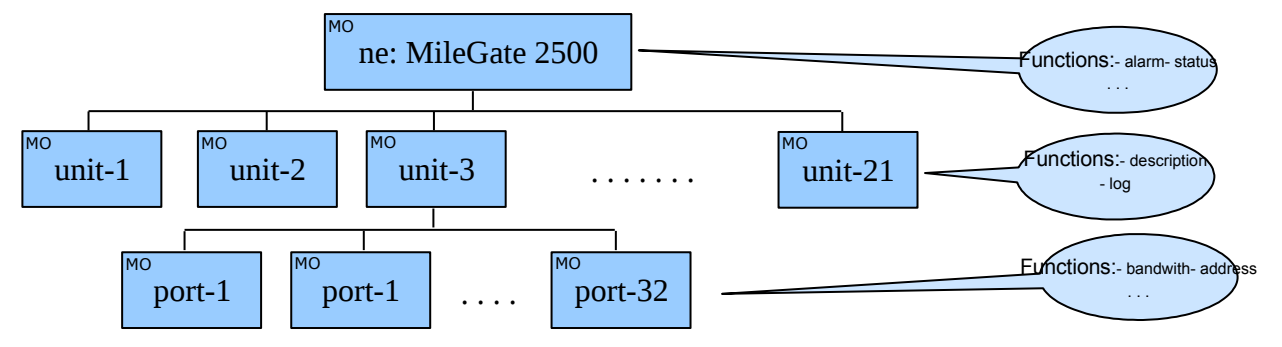

Illustration 7: MileGate Object Model structure

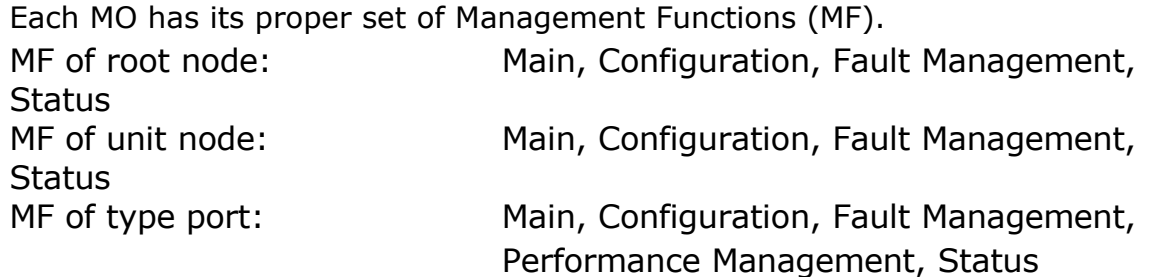

The complete structure of the **MileGate 2500** MF's is represented as annexe.

#### 1.4.1.2 Analyse the functional design

The first operation the MCST needs to know what type of equipment we are about to connect. Therefore a **Discover** message has to be sent to the root node's main management function.

```
<sub>info</sub></sub>
            <moType ailegate.2500</moType>
             <adfReference>keyne_r2e05pr_ws</adfReference>
             <addressFragment>ne</addressFragment>
             <moName>MileGate 2500</moName>
             <assignedMoName/>
             <state>ok</state>
            <adminState>na</adminState>
             <label>
                <user/>
                <service/>
                <description/>
             </label>
             <uuid>
               <id/> </uuid>
             <maxApAlarmSeverity>minor</maxApAlarmSeverity>
             <maxPropagatedAlarmSeverity>warning</maxPropagatedAlarmSeverity>
             <lastConfigChangedSeqNr>0</lastConfigChangedSeqNr>
             <lastSavedSeqNr>0</lastSavedSeqNr>
             <configChangedByLoad>false</configChangedByLoad>
             <hasChildren>true</hasChildren>
             <koapVersion>1</koapVersion>
             <eqpStatus>unprotected</eqpStatus>
          </info>
 .
          <ChildList>
 .
 .
             <info>
                <moType>unit.holder.extended</moType>
                <adfReference>keyne_r2e05pr_ws</adfReference>
                <addressFragment>/unit-11</addressFragment>
                <moName>COGE1 R1D</moName>
                <assignedMoName>keyne_r2e05pr_ws</assignedMoName>
                <state>plugged</state>
                <adminState>down</adminState>
                <label>
                   <user/>
                   <service/>
                   <description/>
                </label>
                <uuid>
                  <id/>
```

```
 </uuid>
                <maxApAlarmSeverity>warning</maxApAlarmSeverity>
                <maxPropagatedAlarmSeverity>cleared</maxPropagatedAlarmSever
                     ity>
                <lastConfigChangedSeqNr>0</lastConfigChangedSeqNr>
                <lastSavedSeqNr>0</lastSavedSeqNr>
                <configChangedByLoad>true</configChangedByLoad>
                <hasChildren>true</hasChildren>
                <koapVersion>2</koapVersion>
                <eqpStatus>unprotected</eqpStatus>
             </info>
 .
```
Code 8: Discover response

Additionally to the information about the equipment, the discover request provides a list of its children.

The complete structure of the Managed Object Type (MOType) **ne.milegate.2500** can be looked up in the AccessPoint Description File (ADF).

The GUI of the actual configuration tool MCST is generated automatically by parsing this ADF file.

```
 <mf name="main"> 
    <group name="general" cli="General" gui="General"> 
       <property name="Label" cli="Labels" gui="Labels"> 
          <struct name="Label" cli="Labels" gui="Labels"> 
             <value name="user" type="string" range="63" gui="Label 1"/>
             <value name="service" type="string" range="63" gui="Label 
               2"/>
             <value name="description" type="string" range="127" 
        gui="Description"/> 
          </struct> 
       </property> 
       <property name="AlarmSeverity" gui="Alarm Status"> 
          <struct name="AlarmSeverity" gui="Alarm Status"> 
             <enum name="maxAlarmSeverity" gui="Highest Alarm Severity">
                <symbol name="cleared"gui="Cleared"/> 
                <symbol name="indeterminate" gui="Indeterminate"/> 
                <symbol name="warning" gui="Warning"/> 
                <symbol name="minor" gui="Minor"/> 
                <symbol name="major" gui="Major"/> 
                <symbol name="critical" gui="Critical"/> 
            </enum> <enum name="maxPropagatedAlarmSeverity" gui="Highest 
               Propagated Alarm Severity"> 
                <symbol name="cleared" gui="Cleared" helpText=""/> 
                <symbol name="indeterminate" gui="Indeterminate"/> 
                <symbol name="warning" gui="Warning"/> 
                <symbol name="minor" gui="Minor"/> 
                <symbol name="major" gui="Major"/> 
                <symbol name="critical" gui="Critical"/> 
             </enum> 
          </struct>
```
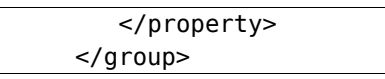

#### Code 9: ADF structure

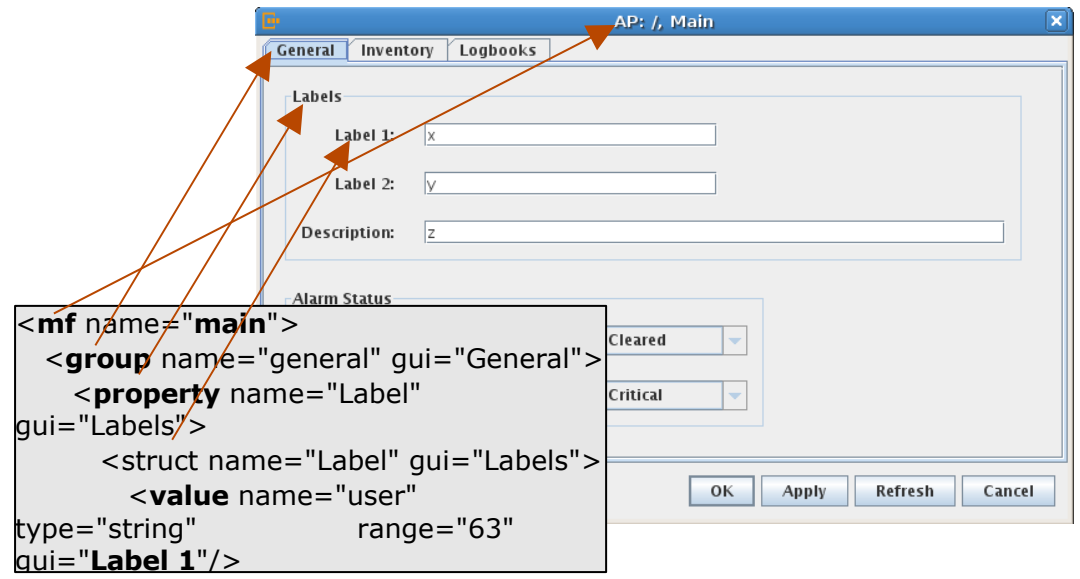

Illustration 10: MCST window

The structure is complete now, but the values are still missing. To get the values we need to send the proprietary KOAP message we mentioned before to the desired node.

To make the link between the ADF file, the KOAP message and the automatical generated GUI we represent once again the response for the getLabel function. The request was directed to the Management Function (MF) **main** with the property **Label** and the action **GET**.

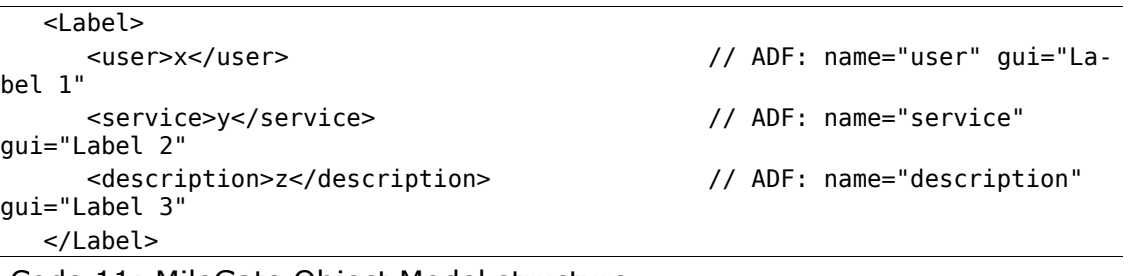

Code 11: MileGate Object Model structure

#### 1.4.1.3 Analise the dynamic adaptation mechanism

The MCST loads the complete tree of Managed Objects at the opening of the Application or if the user clicks on the refresh button.

If the user presses the refresh button, the entire management function MF (for example: main or configuration) will be regenerated with all its KOAP requests. This technique has the disadvantage that if we change just the timezone (MF: configuration), 41 KOAP requests need to be generated, sent and answered.

Those requests are generated very fast and it does not use much CPU usage to response them. But if we need to generate 15 new HTML pages (assumption that the structure of the GUI won't be changed) for each changing in this configuration management function, we waste lot of resources.

At the implementation of the HTML Service, we have to consider that we just send KOAP messages for the parameters which have changed.

# **1.5 Constraints for MileGate**

Due to the fact that MileGate is running embedded, there are some constraints we have to mention for the definition of our services.

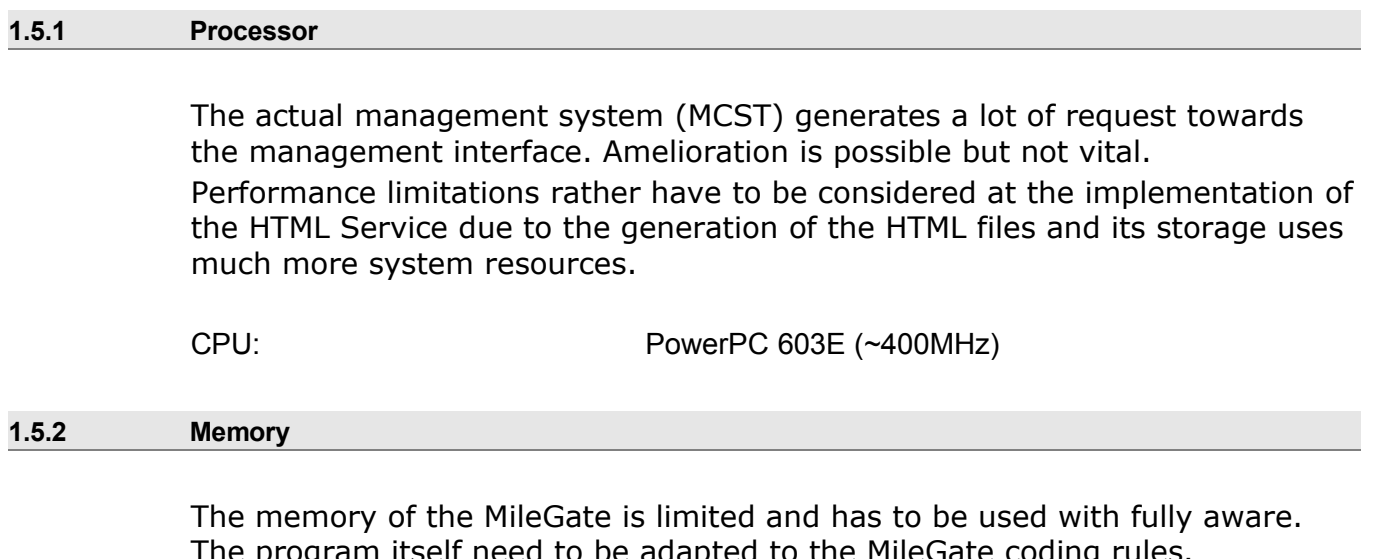

The program itself need to be adapted to the MileGate coding rules. If its necessary to add images or other graphical elements, they could be loaded over the Internet. HTML is pure text and does not use lot of memory.

Core Card: 128MB / 256MB of RAM 128MB Flash Memory (no hard disk drive)

# **1.6 Operating mode of MileGate**

The operation mode of the MileGate was important for the definition of the services. In this chapter, the most important part, the communication with the MileGate in a Client-Server system, is described briefly.

#### **1.6.1 Communication with the MileGate**

#### 1.6.1.1 Describe the Client-Server system

The communication with the management interface uses a proprietary XML protocol named KOAP which is transported over a proprietary message transport protocol (replaced in future by SOAP sent with HTTP/HTTPS)

It is a matter of a simple request-response system. The client is allowed to send request and the server (MileGate management interface) returns a response with the an indication whether the request was successful or had an error.

The KOAP protocol additionally offers the possibilities to send attachments. All the services handling the configuration must access this management interface.

1.6.1.2 Describe the format of the requests and responses

The following paragraph shows how the transmitted message should look like. The actual management interface accepts request which looks as followed:

```
<?xml version="1.0" encoding="utf-8"?>
 <request version="1" seq="1" destAddr="/unit-1/port-1">
       <mdomain id="main">
              <operation seq="1" name="setLabel">
                     <Label>
                           <user>User1</user>
                           <service>Service1</service>
                            <description>Description1</description>
                     </Label>
              </operation>
       </mdomain>
</request>
```

```
Code 12: KOAP request
```
The request addresses the Management Object Type (MO Type) "/unit-1/port-1" and the Management Function (MF) "main". The called function is named setLabel and requires the shown XML formatting.

For the response we observe the response on the function getLabel because the function used just before won't deliver any content. The response looks as followed:

```
<?xml version="1.0" encoding="utf-8"?>
 <response version="1" seq="1" destAddr="/unit-1/port-1">
        <mdomain id="main">
              <operation seq="1" name="getLabel">
                     <execution status="success"/>
                     <Label>
                            <user>User1</user>
                           <service>Service1</service>
                           <description>Description1</description>
                     </Label>
              </operation>
       </mdomain>
</request>
```

```
Code 13: KOAP response
```
The requests has the same parameters as the request. Additionally the tag <execution> with the parameter status="success" has been added into the tag <operation>. An unsuccessful response would contain the execution parameter status="proc\_error".

Within the <operation> tag, the values just send before in the setLabel function were returned.

# **2 Introduction into Web Services**

# **Abstract**

This chapter introduces the necessary knowledge concerning the Web Service and its architecture. We also discuss the difference between traditional services and the Web Service recommended by the World Wide Web Consortium.

# **2.1 Traditional web service**

# **2.2 SOA (Service-Oriented Architecture)**

Before we introduce the Web Service Architecture, we need to mention some basics of the Service Oriented Architecture. This is necessary because the Web Service Architecture extends the Service Oriented Architecture.

W3C provides the following equation which interconnects the two words:

World Wide Web (WWW) + Service Oriented Architecture (SOA) = Web Service Architecture

### **2.2.1 Architecture**

The name indicates the basic idea behind this architecture, it is service oriented. We will not describe the SOA in detail, more information can be found under the references mentioned.

Main advantages of the SOA are that it facilitates manageable growth of enterprise systems and can reduce the costs for cooperation between organizations.

As most of the IT infrastructures and its organization have grown with a pillars-like (säulen?) architecture, the changeover to a SOA will be very difficult and time-consuming.

The following graphic illustrate this problem very well:

| <b>Before SOA</b>                               |                                                                |                                                 | <b>After SOA</b>                                                                                         |                     |                                           |                                     |                                     |                            |
|-------------------------------------------------|----------------------------------------------------------------|-------------------------------------------------|----------------------------------------------------------------------------------------------------|---------------------|-------------------------------------------|-------------------------------------|-------------------------------------|----------------------------|
|                                                 | Siloed · Closed · Monolithic · Brittle                         |                                                 | Shared services · Collaborative · Interoperable · Integrated                                             |                     |                                           |                                     |                                     |                            |
|                                                 | <b>Application Dependent Business Functions</b>                |                                                 |                                                                                                    |                     |                                           | <b>Composite Applications</b>       |                                     |                            |
| <b>Service</b><br><b>Scheduling</b>             | Order<br><b>Processing</b>                                     | <b>Account</b><br><b>Management</b>             | Order<br>Composite<br><b>Application</b><br>Processina<br>Composed<br>$-0.00$<br><b>Business Process</b> |                     | <b>Account</b><br><b>Management</b>       |                                     | <b>Service</b><br><b>Scheduling</b> |                            |
| <b>Check Customer</b><br>Status <b>C</b>        | <b>Check Customer</b><br><b>Status</b>                         | <b>Calculate Shipping</b><br><b>Charges</b>     |                                                                                                    |                     |                                           | $\rightarrow$                       |                                     | $H \leftrightarrow H$      |
| <b>Determine Product</b><br><b>Availability</b> | <b>Determine Product</b><br><b>Availability</b>                | Order Status <sup>1</sup>                       | <b>Reusable Business Services</b>                                                                        |                     |                                           |                                     |                                     |                            |
|                                                 | <b>Verify</b><br><b>Customer Credit</b><br><b>Order Status</b> | <b>Check Credit 1111</b>                        | Reusable<br>Service                                                                                      | Create<br>Invoice   | . .<br>Check<br>Customer<br><b>Status</b> | <br>Check<br>Order<br><b>Status</b> | Reusable<br>Service                 | Reusable<br>Service        |
| almanana ar                                     |                                                                |                                                 | Reusable<br>Service                                                                                      | Reusable<br>Service | ۰<br>Check<br>Credit                      | <br>Check<br>Inventory              | Reusable<br>Service                 |                            |
|                                                 | Data Repository                                                |                                                 |                                                                                                    |                     |                                           | <b>Data Repository</b>              |                                     |                            |
| Marketing<br><b>Sales</b>                       | <b>CRM</b><br><b>Finance</b>                                   | Data<br><b>External</b><br>Partner<br>Warehouse | Marketing                                                                                                | <b>Sales</b>        | <b>CRM</b>                                | Finance                             | Data<br>Warehouse                   | <b>External</b><br>Partner |

*Illustration 14: Before & sfter SOA*

The following illustration shows the famous triangle of Service Oriented Architectures. Roles are described briefly afterwards.

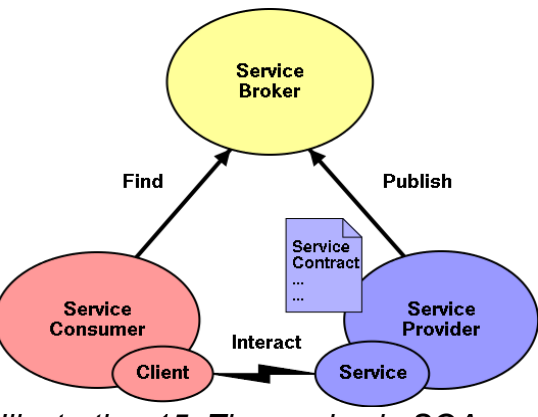

*Illustration 15: Three roles in SOA*

# **Service Provider**

The service provider publishes the service. A description of the service is provided. The provider hosts and controls the access to the service.

# **Service Consumer**

A service consumer interacts with the service via a service client. He can find services by querying the service broker. This role can be driven by an end user or by another service.

# **Service Broker (optional)**

The service broker provides the directory service and allows service providers to publish and service costumer to find services. This role is optional, the service can also be found otherwise.

#### **2.2.2 Basic characteristics of a SOA**

A good summary of the basic characteristics of a SOA can be found in the technical library of IBM. The document is a recommendation to improve a Service Oriented Architecture and contains inter alia the following principles for a  $S<sub>OA</sub><sup>1</sup>$  $S<sub>OA</sub><sup>1</sup>$  $S<sub>OA</sub><sup>1</sup>$ 

*Guiding principles:* 

- *Reuse, granularity, modularity, composability*
- *Compliance to standards (both common and industry-specific)*
- *Services identification and categorization*

# *Specific architectural principles:*

- *Separation of business logic from the underlying technology*
- *Single implementation and enterprise-view of components*
- *Life cycle management*
- *Efficient use of system resources*

<span id="page-28-0"></span><sup>1</sup> <http://www.ibm.com/developerworks/webservices/library/ws-improvesoa/>

# **2.3 Web Service Architecture**

This chapter introduces the Web Service Architecture with its basic concept. We also want to introduce here the different organizations and task forces which standardize the concepts behind this architecture. As we mentioned before, the Web Service Architecture extends a Service Oriented Architecture.

#### **2.3.1 Definition**

The definition of W3 published in the Web Services Architecture Require-ments:<sup>[2](#page-29-0)</sup>

*« A Web service is a software system identified by a URI [\[RFC 2396\],](http://www.w3.org/TR/wsa-reqs/#RFC2396) whose public interfaces and bindings are defined and described using XML. Its definition can be discovered by other software systems. These systems may then interact with the Web service in a manner prescribed by its definition, using XML based messages conveyed by Internet protocols. »*

#### **2.3.2 Basic Concept**

The basic components of a Web Service Architecture are:

- Communication
- Service Description
- **Directory Service**

The W3 recommends for the communication of Web Services the use of SOAP, its specification defines the XML-based message format and how it is embedded into a transport protocol. SOAP is mostly transported over HTTP but is not at all dependent on this transport protocol.

WSDL, also XML-based, is used to describe the Web Service.

Directory service specifies a standardized structure for the management of Web Service metadata. A possible directory service is UDDI. This service, which corresponds to the Service Broker of the SOA, is optional.

<span id="page-29-0"></span><sup>2</sup> Source: http://www.w3.org/TR/wsa-reqs/

#### **2.3.3 Standardization**

## $W3C^3$  $W3C^3$  $W3C^3$ :

Founded in 1994 by Tim Bernes-Lee at the Massachusetts Institute of Technology, Laboratory for Computer Science (MIT/LCS) with support of the CERN in Geneva, the DARPA (Defense Advanced Research Project Agency) and the EU (European Union).

Multiple task forces are engaged in standards for HTML, XML, SOAP and WSDL. Interesting for the future will be standards as RDF (Resource Description Framework) and OWL (Web Ontology Language) concerning the semantic web.

## $OASIS<sup>4</sup>$  $OASIS<sup>4</sup>$  $OASIS<sup>4</sup>$ :

The Organization for the Advancement of Structured Information Standards, originally founded in 1993 as a cooperation of commercial enterprises, has its focus on standards of the topic e-business. Beside Web Services they provide techniques as UDDI, ebXML(electronic business using XML) and WS-BPEL(Business Process Execution Language).

# $IETF<sup>5</sup>$  $IETF<sup>5</sup>$  $IETF<sup>5</sup>$ :

The Internet Engineering Task Force defines more technique oriented standards and is therefore less conspicuous on Web Service design tasks. The most important standards by IETF are TLS (Transport Layer Security), LDAP (Lightweight Directory Access Protocol) and IPv6 (Internet Protocol version 6).

# $WS-I<sup>6</sup>$  $WS-I<sup>6</sup>$  $WS-I<sup>6</sup>$ :

Web Service Interoperability Organization does not publish any standards. The focus lies on the examination of concrete specifications and the implementation of different producers and guarantee the interoperability of them. Profiles were defined to describe how to use the implementation of the different producers.

<span id="page-30-3"></span><span id="page-30-2"></span><span id="page-30-1"></span><span id="page-30-0"></span><sup>&</sup>lt;sup>3</sup>http://www.w3.org 4  [http://www.oasis-open.org](http://www.oasis-open.org/) 5  [http://www.ietf.org](http://www.ietf.org/) <sup>6</sup>http://www.ws-i.org

# **3 Traditional web service**

# **Abstract**

This chapter continues on the traditional web service introduced before and contains our project side issues "service for HTML generation" and "survey of embedded HTTP servers".

# **3.1 Embedded http server**

# **3.2 HTML generation service**

**3.2.1 Initiation**

3.2.1.1 Project Objective

Find a good way to generate on the fly HTML pages within the MilGate which is providing a web browser access.

#### 3.2.1.2 Background

It would be interesting to offer a possibility to display and modify the configuration of the MileGate network device for humans. The most simple and standardized way is to provide the access via a web browser as a lot of other network devices as routers, modems, acces points or switches do.

Our only interface to access the data or configuration parameters is the MileGate Object Model with its proprietary communication protocol.

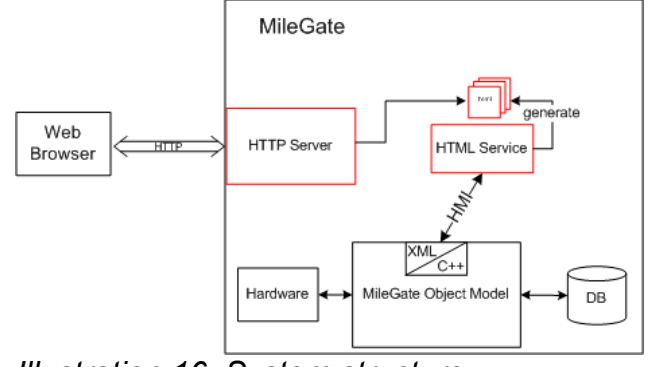

*Illustration 16: System structure*

For further treatment of the data for the presentation layer, we need to know the overall structure of the configuration (possible parameters) which needs to be parsed from an XML Schema, the ADF (proprietary AccessPoint Definition File) or in the future from the description of our Web Service (WSDL File).

#### 3.2.1.3 Scope

# **Business functions**

The aim is to analyze the feasibility of a service on the MileGate which creates HTML pages on the fly (run-time). It must be possible to change the configuration of the MileGate via an web browser.

It is not possible and not wished to to have the complete information in the memory because we would create redundancy which is complex to to manage. It is imaginable to save the navigation structure on the system but all the data will be requested on use.

The service must be adaptable with a modular structure. Also the presentation layer and the logic must be separated strictly.

## **Project interfaces**

The service will run on the MileGate core card (limitations will be discussed later) and is accessing the management interface. Information about the complete system are published in the document "User Guide – MileGate & MCST". For the implementation in C++, the document "C++ Programming Style Guidelines, Common Part" and "C++ Programming Practice Guidelines, Common Part" need to be respected.

# **Required analysis**

Embedded System limits - use of memory - performance of system Actual management system - functions - operational implementation Constraints for MileGate Identification of problems for implementation

3.2.1.4 Project constraints

# **Project dates**

This task of the project is initially limited at 5 workdays. It is possible to resume some parts at an advanced project state.

# **Interproject dependencies**

The task does not dependent on further work of our project but we can eventually identify common problems. The survey of the actual system and interface will help to understand the functioning and simplify future workings.

# **3.2.2 Feasibility studies**

## 3.2.2.1 Identify problems for implementation

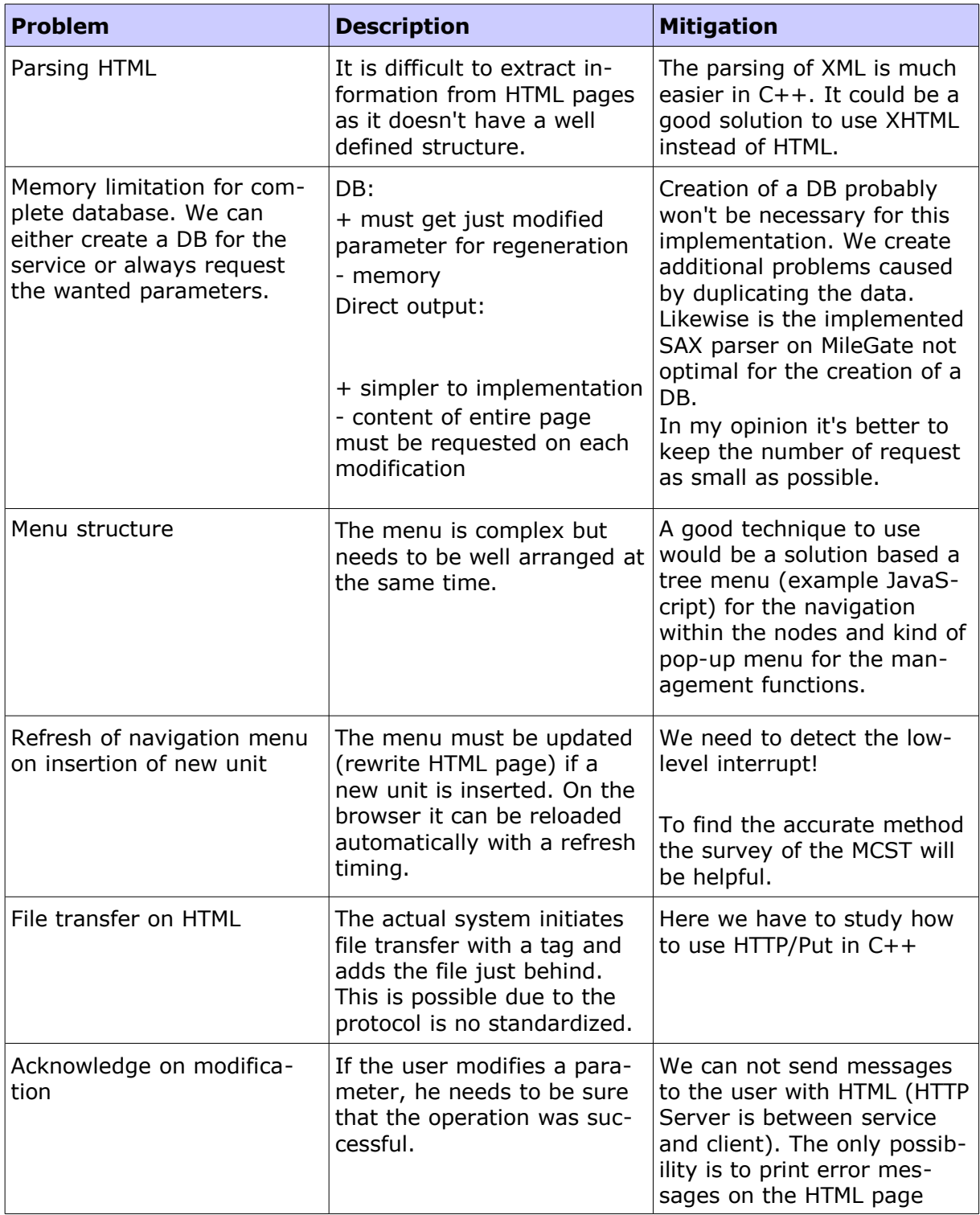
which will be visible on the

This is difficult to implement in HTML, the task needs fur-

The connection parameters of the users can not be managed trough the server. It is possible to use cookies to save connection paramet-

It will be very challenging to implement a customizable HTML page. The feasibility and its advantages should be studied in a further task. A custom toolbar is rather conceivable. It must also be saved on the client machine with a technologie such as

Printing in HTML is obtainable with a well formated page or a additional

The export possibility is more difficult and probably not supported in HTML. The CSV files may need to be generated within our HTML

ers on the users web

next reload.

ther studies.

browser.

cookies.

stylesheet.

Service instead.

The MCST GUI offers the possibility of configuring multiple MO's with one ac-

The MCST GUI offers a connection manager which is

A helpful add-on of the MCST is the customizable

The MCST GUI offers a printing option and table export possibilities for spread-

sheet programs.

user dependent.

interface.

tion.

Table 17: Problems of HTML service and mitigation

3.2.2.2 Description of a possible implementation

We want a product which is as modular and adaptable as possible. To achieve this we certainly need a strict separation between logic and presentation.

logic:

Config of multiple Managed

Connection Manager (access

Customizing the GUI / Cus-

Printing option / Table CSV

Objects (MO's)

**THE KEYMILE** 

the node)

tom toolbar

export

- contains parsing of structure and management of data (get/set via MOM interface)
	- parsing of the object model
	- interface between HTML and KOAP
	- detection of changes

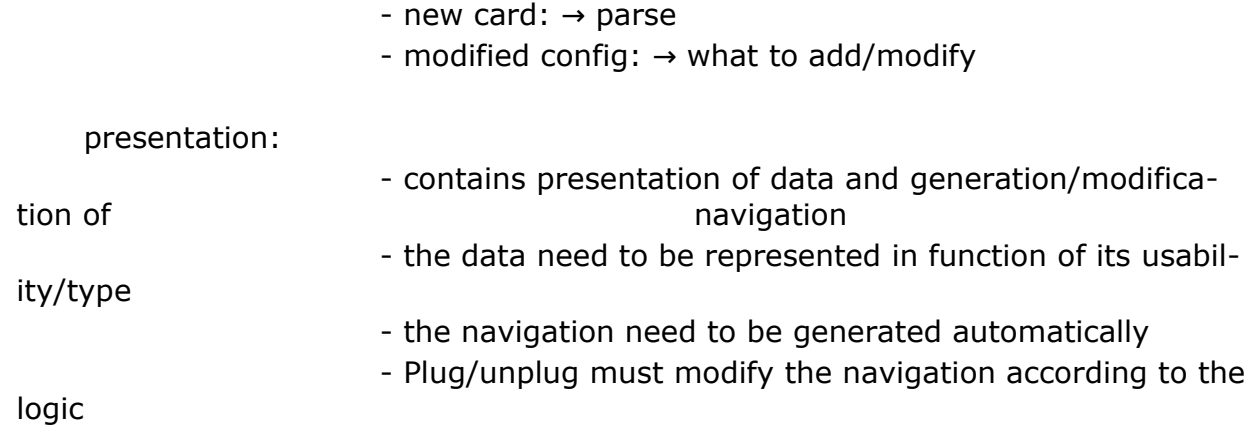

#### **3.2.3 Recommendation for Implementation**

This topic contains our recommendation for the implementation of the HTML Service and an example user interface. The recommendations are based on the prior studies and converge in the basic structure towards the actual management system. This was necessary because no deep study on the structure was performed and with this, no change can be recommended.

#### 3.2.3.1 Use Case diagram

The following diagram is a first approach to describe a possible functionality of the system.

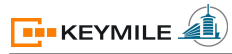

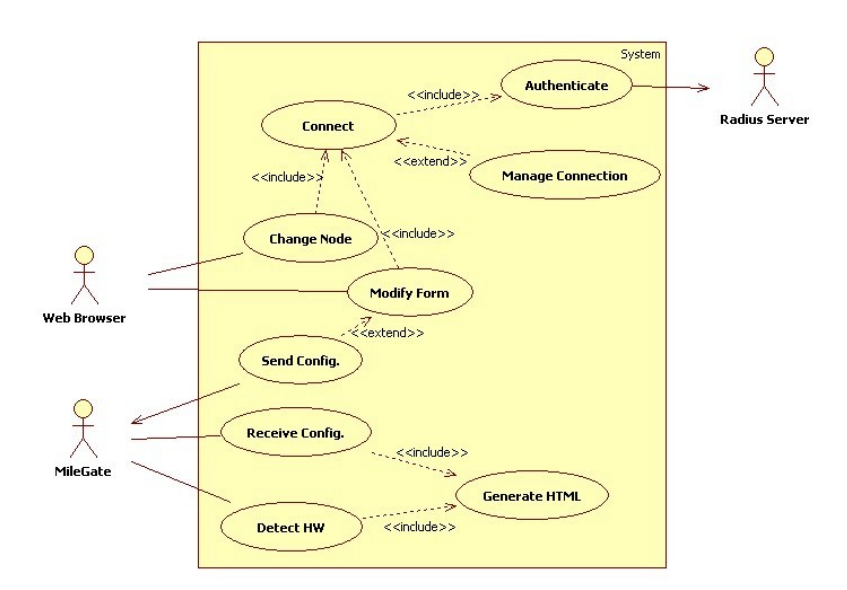

*Illustration 18: Use Case diagram*

3.2.3.2 Sequence Diagram

With the sequence diagram we like to show the sequential interactions and exchange of messages.

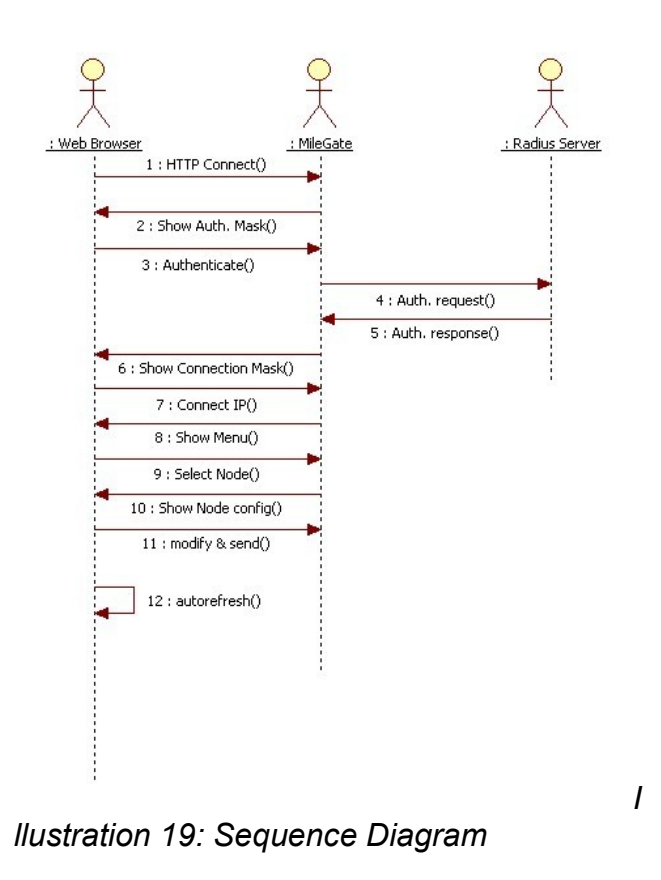

3.2.3.3 Operation of the HTML Service

At the initiation of the HTML service, the entire navigation structure has to be generated. The result of this will be accessible by the client after the step 7 of the Sequence Diagram. The connection itself does not evoke the initiation of the service, the structure needs to existing already at this point of time. The following points visualize the basic functionality of the service and describe how the service can figure out the structure of the node.

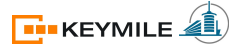

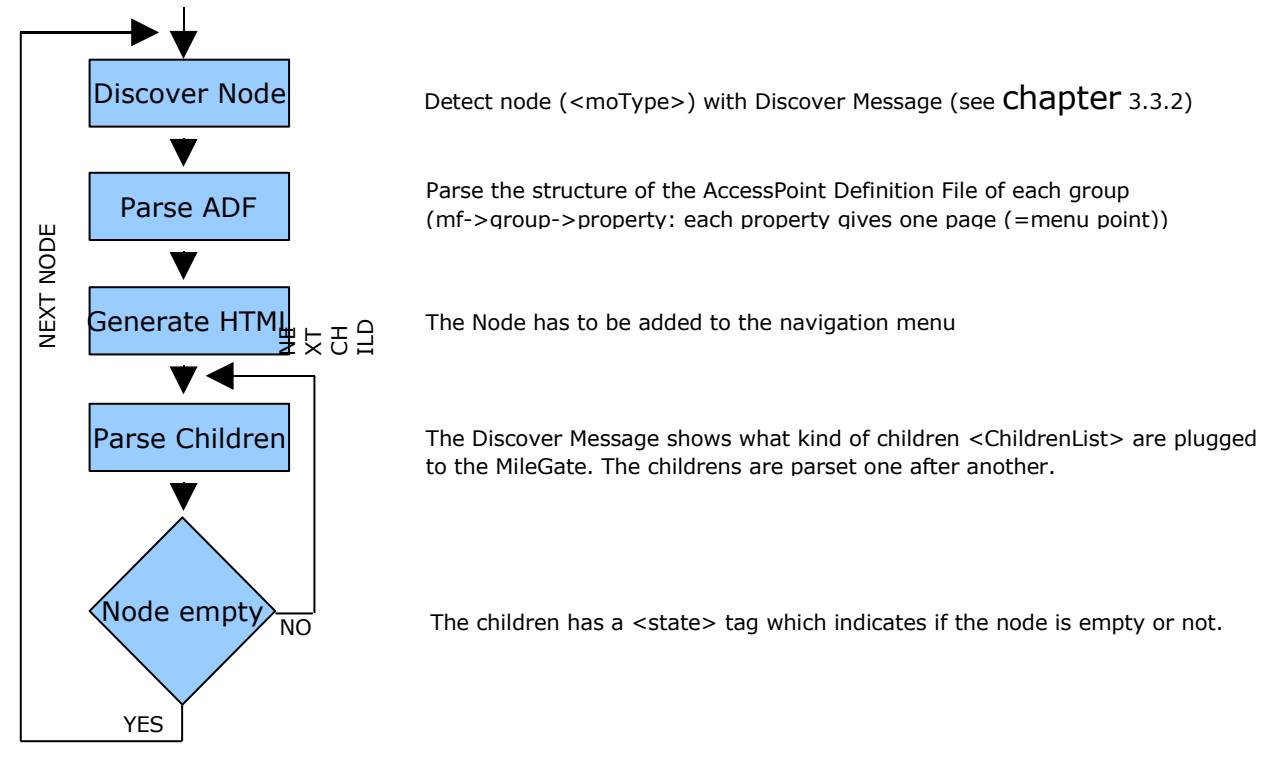

Illustration 20: Operation of the HTML Service

It has to be said that the parsing of objects has to be recursive which is not represented in this flowchart.

#### 3.2.3.4 GUI Prototype

The menu is the most important part of the website because it defines the way we can navigate trough the sites and with this the ease of use. Basically we have the root node with its units and ports. Further a technique need to be evaluated to add maximal five additional menus to access the further navigation structure (Main, Configuration Management, Fault Management, Performance Management and Status) of each node. Possibilities are a second navigation frame or a pop-up accessible by the right mouse button.

The following illustration provides a GUI prototype with a second navigation frame and pull down menus.

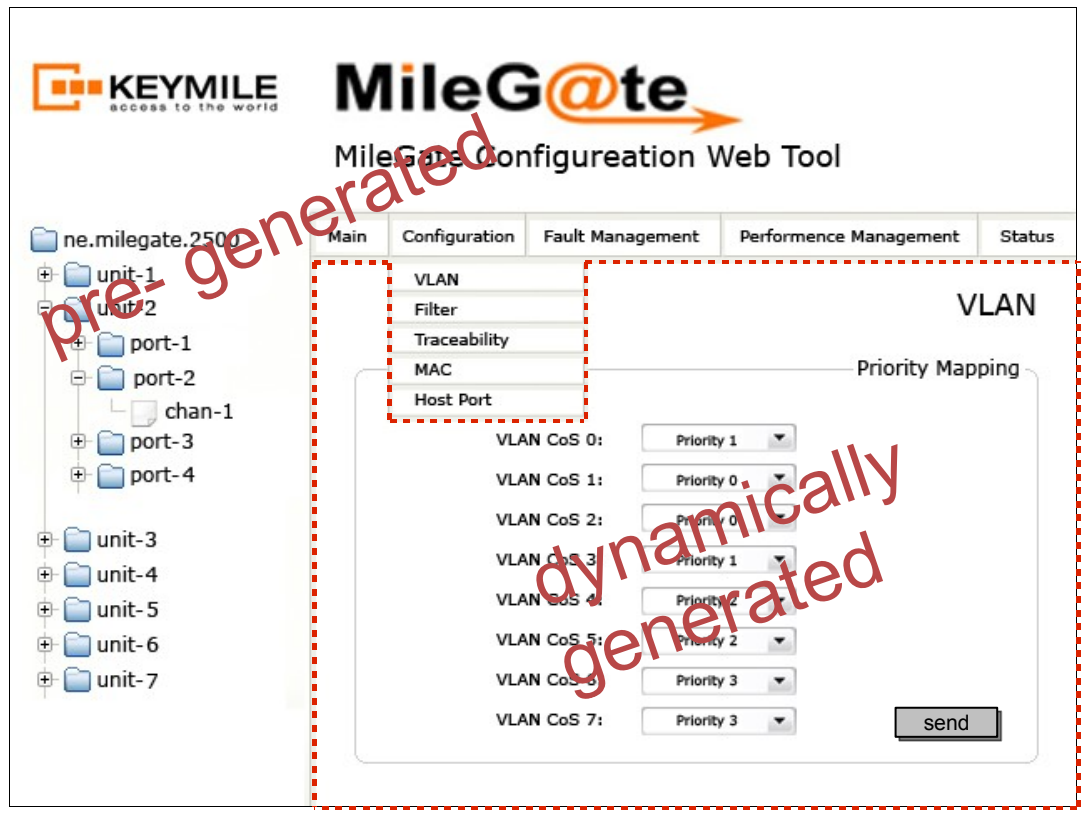

Illustration 21: GUI prototype

The website needs to be built with frames. That way we can use one single menu (left) on every other page. In function of the selection on the left side, the top menu and its menu points (top) need to change. As described before, the structure of this menu is defined in the ADF file for any possible kind of node.

If the user clicks on a navigation point, the real task for the service has to be performed. As we do not want to save the pages with the parameters anywere, we have to generate the entire content (exclusive of menus) at this point of time.

Request of content:

- 1. The possible form fields, check boxes, combo boxes, tables or buttons of one content frame is defined in the ADF file.
- 2. Transformation between ADF XML and HTML/XHTML has to be performed
- 3. To get the values we have to send KOAP messages with indication which parameters we would like (in the example case it would be: request destAddr="/", mdomain id="cfgm", operation name="getPriorityMapping")
- 4. The service needs to merge the XHTML code and the parameters
- 5. Finally the XHTML has to be saved on memory

6. With a proper configuration of the HTTP Server, the file is now accessible by the user

#### 3.2.3.5 Generation of HTML files

The generation of the HTML files is similar to the transformation already used for the JAVA client MCST. This is just the case if we decide to keep the actual structure described in the ADF file (see "Analise the functional design").

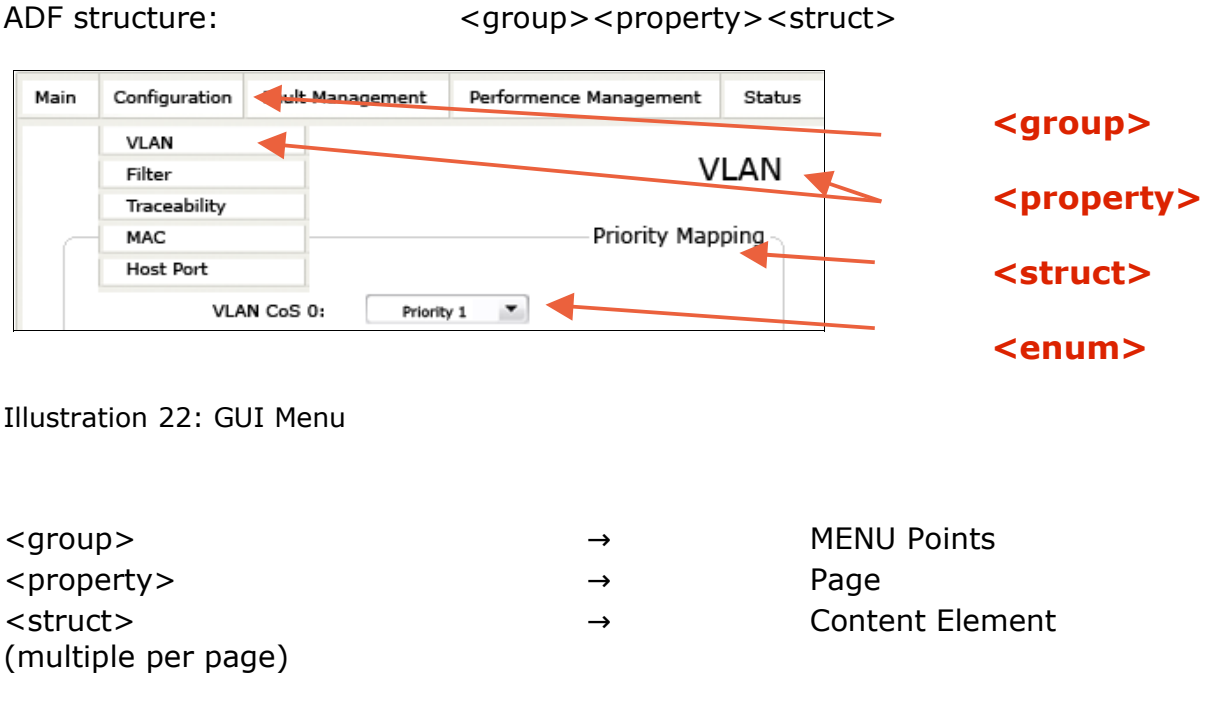

Within the <struct>, the tags could be transformed as followed: <enum> : Combo Box <value> : Text/Form Field

#### 3.2.3.6 Reaction on modification

The system needs to react to modification automatically. Modifications are possible on different interfaces such as CLI, MCST, syslog, SNMP and of course the web interface for this service.

The MileGate generates notification on a change of the configuration. Those notifications need to be captured by our service and must generate the new navigation automatically. This needs to be considered at the conception of the

navigation structure. Those changes also complicates the automatic generation of the navigation structure.

#### 3.2.3.7 Reaction on new Hardware

If a new unit is added or removed, the node needs to be added in the navigation menu and of course also deleted.

On addition of a unit a similar mechanism as the one described in the topic "Operation of the HTML service" has to be performed starting at the added unit instead of the root node.

3.2.3.8 Problems

Additional to the identification of the problems in the point "Feasibility studies" we list here some very important points for the implementation of the service.

#### **Error Handling:**

To announce errors to the user, we can just use the output of the HTML page. It is possible to generate error pages or to add the error message at any place of the page. We need to define what will be shown during the generation process to give the best feedback to the user.

#### **Concurrent Problems:**

The handling of concurrent access need to be checked to guarantee the functionality. In some cases, the access or the files have to be locked for secondary users.

#### **Refresh Problems:**

Automatic refresh of the HTML page with a refresh delay could cause some problems. We also have to pay attention that the caching mechanism of the browser/website is configured well. We need a very quick refresh time to not confuse/irritate the user.

# **Performance Problems:**

We saw in the analysis that the embedded system has some limitations such as the performance. To avoid performance problems, proper testing is necessary.

#### **3.2.4 Conclusion**

A service which generates HTML pages on the MileGate is feasible.

The aim (advantage compared to MCST) and the wanted functions of such a service need to be planed and analyzed carefully. Main advantage is that a client does not need to install anything. It is also imaginable that browsers on mobile devices can be used.

The diagrams and process descriptions have no deep complexity and need to be expanded. Primary aim of those presentations was to provide an overview of the conceived approach.

At my point of view, a customizable user interface or a change of the lookand-feel could bring some advantages for the use of the interface.

The required time to realize this project is very difficult to estimate at the actual state because it depends heavily on the desired functionalities.

The survey of the actual management tool (MCST) and its implementation helped a lot and completed the introduction into the very complex MileGate system. We feel certain that this analysis will facilitate future tasks and helps if such a service will be designed.

# **4 W3C Web Service Description**

# **Abstract**

This chapter introduces the Web Service Description Language WSDL and its structure. The structure is showed by means of abstracts of the final Web Service Description for the MileGate interface.

For a better understanding, the link between the WSDL and the exchanged SOAP message has been added.

The complete description can be found as annexe.

# **4.1 Introduction**

WSDL is an XML language for describing Web Service interfaces. The language is standardized by the W3C.

The specification of the version 1.1 exists since 2001. The follower version (2.0) reached the status of a 'W3C Recommendation' in march 2006 but most of the current Web Services still use the previous version.

The description of the service is spit into two parties, we have an abstract and a concrete description. The abstract view focuses the functionality and the concrete enters more into the technical detail. Thus we have a separation between the details and the manner our service is offered.

The components of the description are:

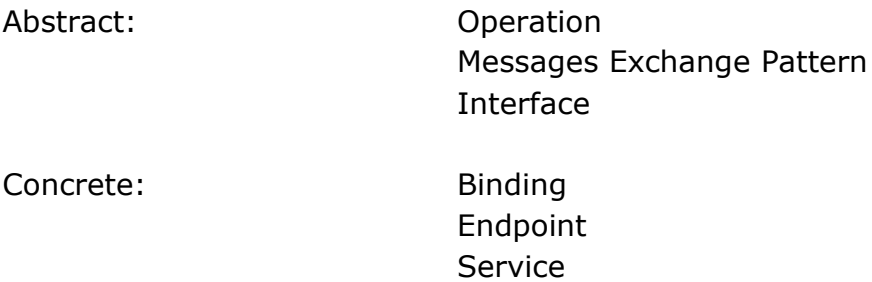

The main difference of WSDL according to other description languages for interfaces (e.g. IDL, Interface Description Language) is that everything is concentrated in one file. We are able to communicate with the service just on the base of the WSDL file. Of course we have also the possibility to write the description modular (include, import) to provide better legibility and maintainability.

# **4.2 Structure of the description**

We want to introduce briefly the elements used to describe the Web Service and show afterwards a few more details using the description of our interface. If two elements are used to describe one single element, this is due to the different versions of WSDL. The first element belongs to the version 1.1 and the second to the standard 2.0.

# **definitions / description** (root element)

This XML element represents the root element of the WSDL file and defines the different name spaces.

```
<?xml version="1.0" encoding="UTF-8"?>
```

```
<definitions name="mob_mainbase"
    xmlns="http://schemas.xmlsoap.org/wsdl/"
    xmlns:mob_mainbase_xml="http://keymile.com/milegate/ws/mob_mainbase_xml"
    xmlns:soapbind="http://schemas.xmlsoap.org/wsdl/soap12/"
    xmlns:wsman="http://schemas.xmlsoap.org/ws/2005/06/management"
    xmlns:wsa="http://schemas.xmlsoap.org/ws/2004/08/addressing"
    targetNamespace="http://www.keymile.com/milegate/ws/mob_mainbase_xml">
```
Code 23: WSDL definitions

#### **documentation**

The section documentation contains a textual annotation to the service.

```
 <documentation>
    -textual description of Web Service
    -further infos for the use of this service or interface
    -contact person
 </documentation>
```
Code 24: WSDL documentation

# **types**

Defines the usable data types.

```
<types>
```

```
 <xs:schema
     xmlns="http://www.keymile.com/milegate/ws/mob_mainbase_xml"
     xmlns:xs="http://www.w3.org/2001/XMLSchema"
    xmlns:_0="http://www.w3.org/2001/XMLSchema"
   elementFormDefault="qualified"
     targetNamespace="http://www.keymile.com/milegate/ws/mob_mainbase_xml">
 ...
        <xs:element name="Label" type="Label__Type"/>
         <xs:complexType name="Label__Type">
            <xs:sequence>
```
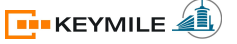

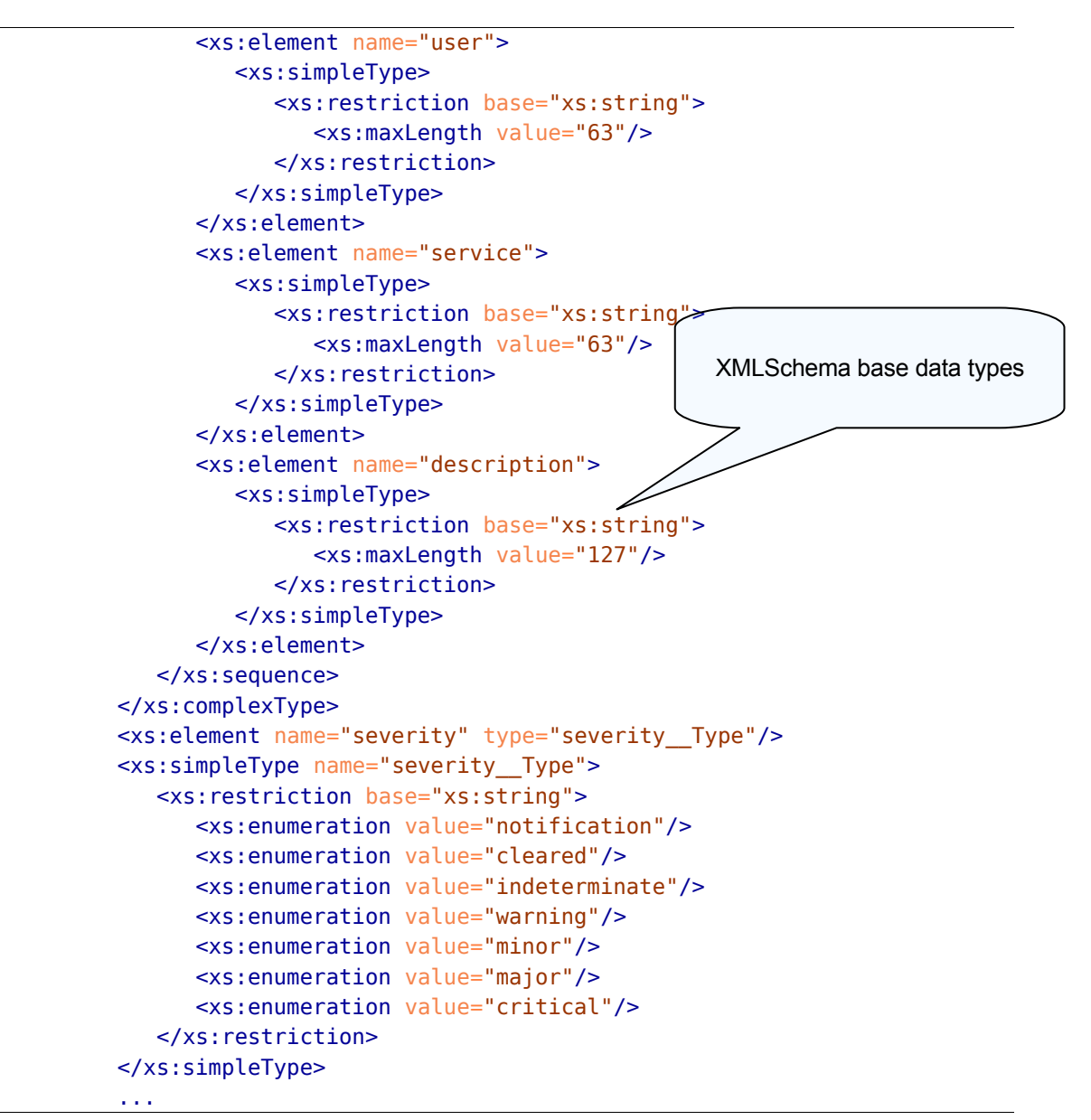

Code 25: WSDL types

#### **message**

This element contains the possible messages and the types which are allowed to use.

```
 <!-- WS-Management headers -->
  <message name="ResourceURIMessage">
     <part name="Header" element="wsman:ResourceURI"/>
  </message>
  <message name="SelectorSetMessage">
     <part name="Header" element="wsman:SelectorSet"/>
  </message>
  <!-- WS-Addressing headers -->
```

```
 <message name="ToMessage">
    <part name="Header" element="wsa:To"/>
 </message>
 <message name="ReplyToMessage">
    <part name="Header" element="wsa:ReplyTo"/>
 </message>
 <message name="ActionMessage">
    <part name="Header" element="wsa:Action"/>
 </message>
 <message name="MessageIDMessage">
    <part name="Header" element="wsa:MessageID"/>
 </message>
 <!-- bodys -->
 <!-- FAULT MESSAGE -->
 <message name="errorMessage">
    <part name="Error" element="mob_mainbase_xml:Fault"/>
 </message>
 ...
 <message name="Discover__Message">
    <part name="Body" element="mob_mainbase_xml:Discover"/>
 </message>
 ...
    <message name="Label__Message">
    <part name="Body" element="mob_mainbase_xml:Label"/>
 </message>
 ...
                                                     Reference to data type (TYPES)
```
Code 26: WSDL message

#### **port type / interface**

Describes the interfaces and the provided operations on this interface. For each operation the corresponding input and output messages are listed.

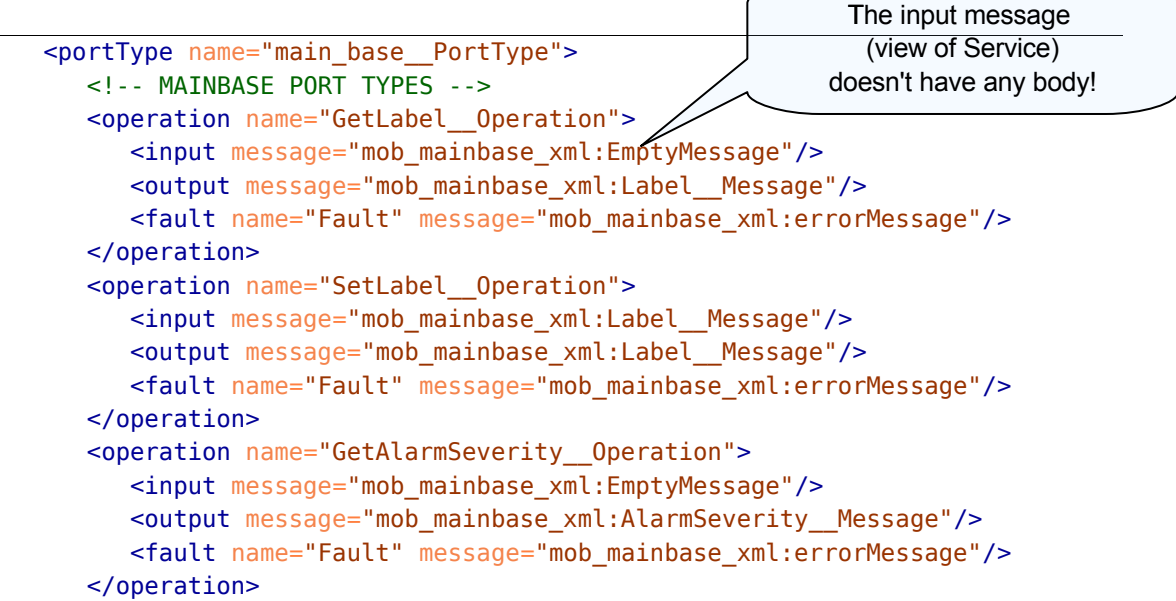

```
 ...
 <operation name="GetDiscover__Operation">
    <input message="mob_mainbase_xml:EmptyMessage"/>
    <output message="mob_mainbase_xml:Discover__Message"/>
    <fault name="Fault" message="mob_mainbase_xml:errorMessage"/>
 </operation>
 ...
```
Code 27: WSDL portType

# **binding**

With the element binding we declare which transport protocol is used for which interface. For inputs or outputs of operations we need to assign the messages to the elements of the transport protocol (for the example SOAP, this will be SOAP:body or SOAP:header)

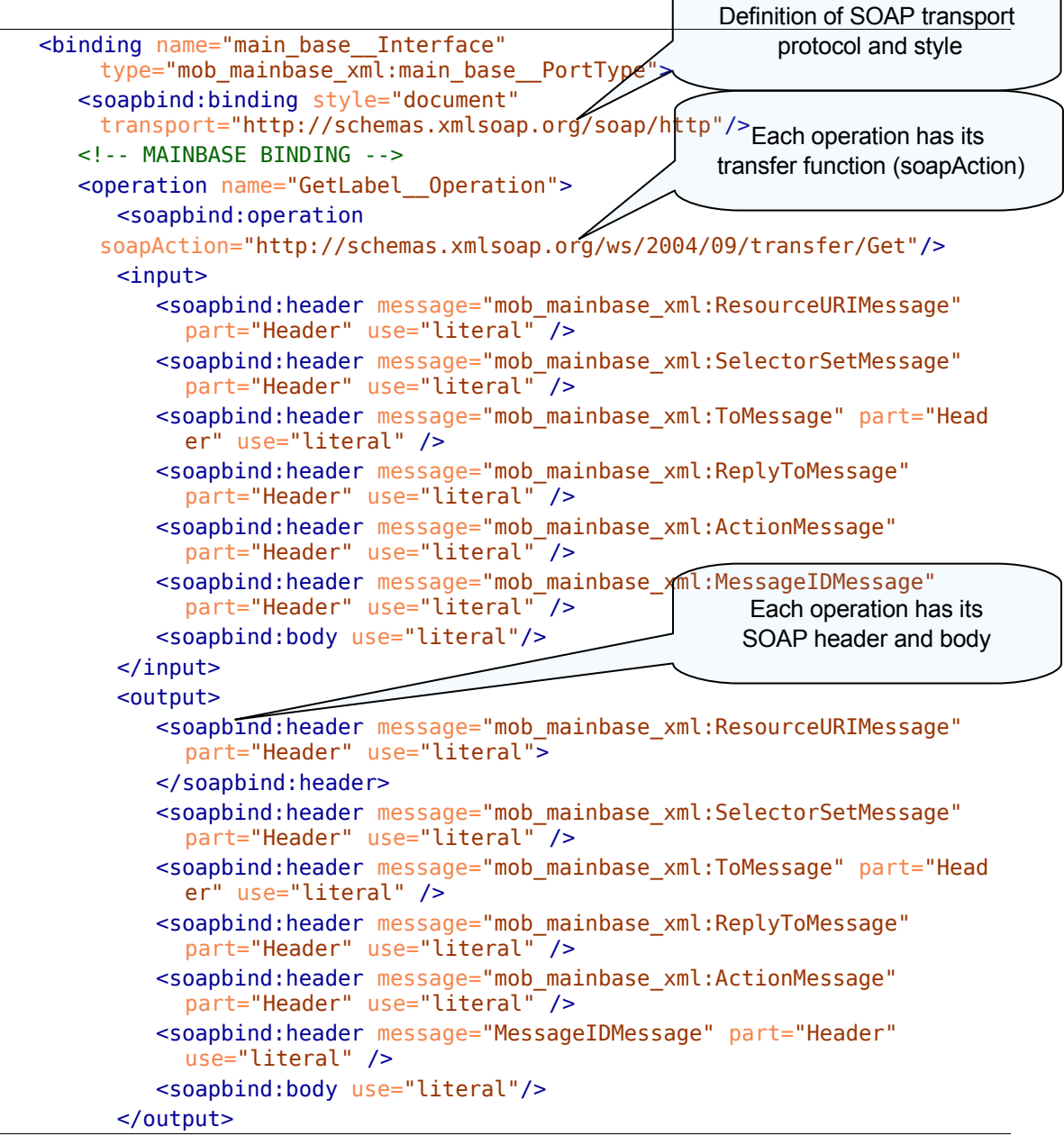

```
<fault name="Fault">
    <soapbind:fault use="literal" name="Fault" />
\langle fault>
      </operation>
      <operation name="SetLabel__Operation">
         <soapbind:operation
       soapAction="http://schemas.xmlsoap.org/ws/2004/09/transfer/Set"/>
         <input>
            <soapbind:header message="mob_mainbase_xml:ResourceURIMessage"
             part="Header" use="literal" />
            <soapbind:header message="mob_mainbase_xml:SelectorSetMessage"
             part="Header" use="literal" />
            <soapbind:header message="mob_mainbase_xml:ToMessage" part="Head
             er" use="literal" />
            <soapbind:header message="mob_mainbase_xml:ReplyToMessage"
             part="Header" use="literal" />
            <soapbind:header message="mob_mainbase_xml:ActionMessage"
             part="Header" use="literal" />
            <soapbind:header message="mob_mainbase_xml:MessageIDMessage"
             part="Header" use="literal" />
            <soapbind:body use="literal"/>
         </input>
         <output>
           <soapbind:body use="literal"/>
         </output>
         <fault name="Fault">
            <soapbind:fault use="literal" name="Fault" />
         </fault>
      </operation>
                                                     No need for interpretation.Passes to 
                                                           application as a full XML
```
Code 28: WSDL binding

# **service**

Describes where the service is located. 'Services' can be subdivided into 'port/ endpoint' with different addressing parameters. See next paragraph for description of parameters.

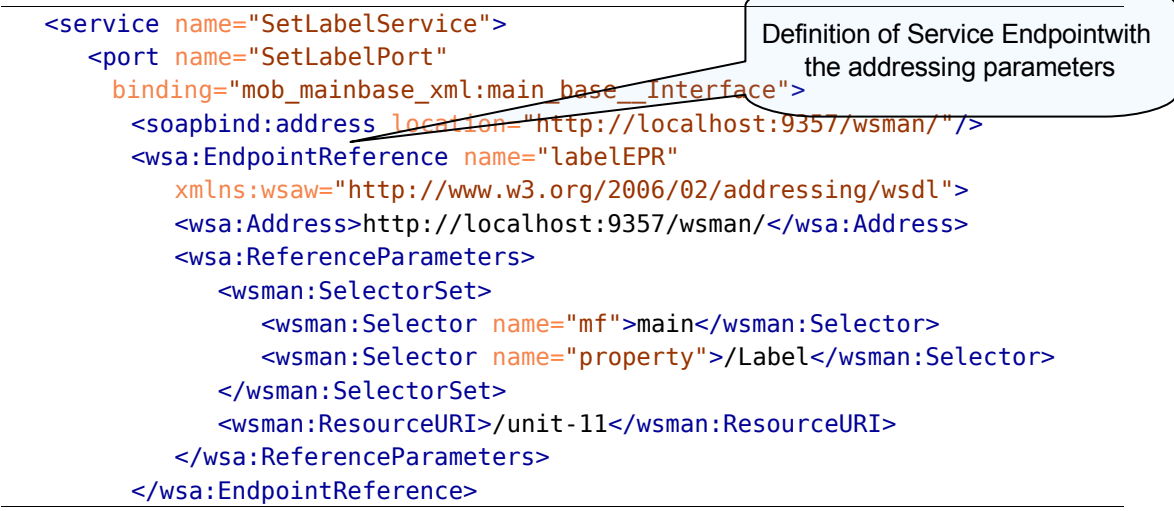

Code 29: WSDL service

# **4.3 SOAP Message**

The SOAP message defined in the Web Service Description File helps a lot to understand the descrtiption.

We are going to represent the SOAP messages for the Set- and GetLabel operation.

GetLabel SOAP message:

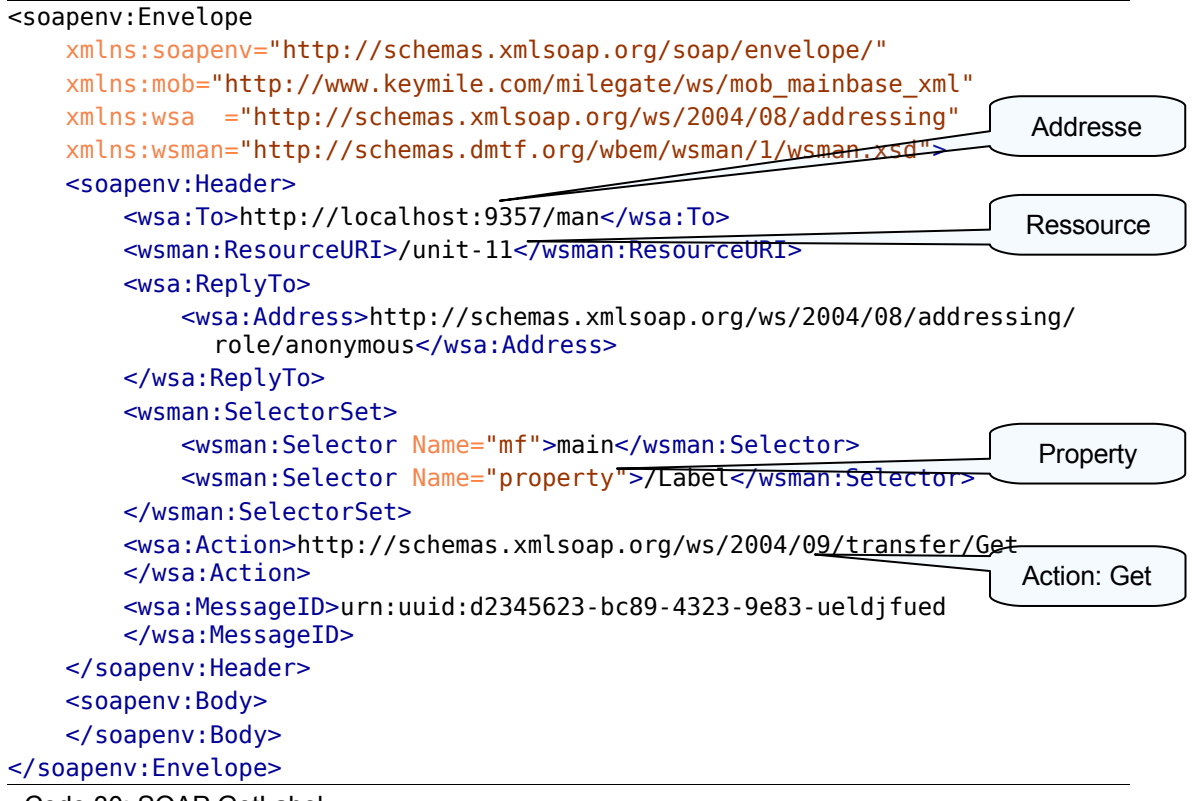

Code 30: SOAP GetLabel

The input type (view of service) of the GetLabel message (defined in Port-Types):

<input message="mgws:EmptyMessage"/> <!-- NO BODY -->

SetLabel SOAP message:

```
<soapenv:Envelope
```

```
 xmlns:soapenv="http://schemas.xmlsoap.org/soap/envelope/"
 xmlns:mob="http://www.keymile.com/milegate/ws/mob_mainbase_xml"
 xmlns:wsa ="http://schemas.xmlsoap.org/ws/2004/08/addressing"
 xmlns:wsman="http://schemas.dmtf.org/wbem/wsman/1/wsman.xsd">
 <soapenv:Header>
```

```
 <wsa:To>http://localhost:9357/man</wsa:To>
         <wsman:ResourceURI>/unit-11</wsman:ResourceURI>
         <wsa:ReplyTo>
             <wsa:Address>http://schemas.xmlsoap.org/ws/2004/08/addressing/
               role/anonymous</wsa:Address>
         </wsa:ReplyTo>
         <wsman:SelectorSet>
             <wsman:Selector Name="mf">main</wsman:Selector>
            <wsman:Selector Name="property">/Label</wsman:Selector
         </wsman:SelectorSet>
         <wsa:Action>http://schemas.xmlsoap.org/ws/2004/09/transfer/Put
         </wsa:Action> 
         <wsa:MessageID>urn:uuid:d2345623-bc89-4323-9e83-ueldjfued
         </wsa:MessageID> 
     </soapenv:Header>
     <soapenv:Body>
         <mob:Label>
              <mob:user>a</mob:user>
             <mob:service>b</mob:service>
             <mob:description>c</mob:description>
         </mob:Label>
     </soapenv:Body>
</soapenv:Envelope>
                                                                  The SetLabel has a 
                                                                    body of the typ 
                                                                    'Label__Type' 
                                                                   as input message
                                                                           Action: Put
```
Code 31: SOAP SetLabel

The input type (view of service) of the SetLabel message (defined in Port-Types):

<input message="mob\_mainbase\_xml:Label\_\_Message"/>

# **5 Web Service Concepts**

# **Abstract**

There is a huge variety of concepts and standards for Web Services. Concepts are provided by the World Wide Web Consortium W3C<sup>[7](#page-54-0)</sup>, OASIS<sup>[8](#page-54-1)</sup>, Microsoft<sup>[9](#page-54-2)</sup>, IBM<sup>[10](#page-54-3)</sup> and even more. Some of this concepts overlap.

This chapter discusses the used concepts for our Web Service and provides an selection of other concepts which has been defined during this project as interesting for the future development of the MileGate Web Service.

Most of these concepts had not been included in the actual Web Service Description (WSDL) for reasons of time constraints. For these concepts interesting points for KEYMILE are emphasized and commented.

<span id="page-54-0"></span>7 <http://www.w3.org/2002/ws/>

<span id="page-54-1"></span><sup>8</sup><http://www.oasis-open.org/specs/>

<span id="page-54-2"></span><sup>9</sup><http://msdn.microsoft.com/en-us/library/ms951274.aspx>

<span id="page-54-3"></span><sup>&</sup>lt;sup>10</sup>http://www.ibm.com/developerworks/webservices/standards/

# **5.1 Addressing**

The W3C recommendation Web Service Addressing  $1.0$  – Core<sup>[11](#page-55-0)</sup> of the 9 May 2006 defines the construct of the message addressing properties and the endpoint references.

Other recommendation describes the Web Service Addressing 1.0 – SOAP Binding<sup>[12](#page-55-1)</sup> (9 May 2006), the Web Service Addressing  $1.0$  – Metadata<sup>[13](#page-55-2)</sup> (4 September 2007) and the candidate recommendation Web Service Addressing  $1.0 -$  WSDL Binding<sup>[14](#page-55-3)</sup> (29 May 2006).

#### **5.1.1 WS-Addressing**

This recommendation provides a mechanisms for end-to-end addressing of messages independent of the transport protocol used. Addressing properties are, with the use of SOAP, contained in the header block.

The use of WS-Addressing allows us to address the source and destination endpoint of the system and to provide a identity for the message. Additional we specifies an action URI which defines the expected semantics.

With the concept of SOAP binding we assign the exchange structure defined by SOAP and a set of predefined faults.

The WSDL Metadata and WSDL binding indicate if the service is using WS-Addressing and provides the possibility for different message exchange patterns such as one-way, request-response, notification and solicit-response for WSDL 1.1 and some more for WSDL 2.0.

#### 5.1.1.1 Endpoint Reference EPR

Endpoint Reference is a concept introduced by WS-Addressing and is used for the dynamic generation and customization of service endpoints. As we have in our system endpoints that can change with the modification of the configuration or with the insertion of new hardware, we need a mechanism

<span id="page-55-0"></span><sup>&</sup>lt;sup>11</sup>http://www.w3.org/TR/ws-addr-core/

<span id="page-55-1"></span><sup>12</sup><http://www.w3.org/TR/ws-addr-soap/>

<span id="page-55-2"></span><sup>13</sup><http://www.w3.org/TR/ws-addr-metadata/>

<span id="page-55-3"></span><sup>14</sup><http://www.w3.org/TR/ws-addr-wsdl/>

to indicate the new endpoint.

Possibilities are an additional Web Service (Endpoint Manager) which provides information about the addressable endpoints. Such a Web Service is described on the apache website

([http://svn.apache.org/repos/asf/cxf/trunk/testutils/src/main/resources/wsdl/locat](http://svn.apache.org/repos/asf/cxf/trunk/testutils/src/main/resources/wsdl/locator.wsdl)[or.wsdl](http://svn.apache.org/repos/asf/cxf/trunk/testutils/src/main/resources/wsdl/locator.wsdl)).

Other approaches are described later in the chapter 'WS-Distributed Management' under 'Advertisement' and 'Discovery'.

#### **5.1.2 WS-Management**

The final specification WS-Management was published by the Distributed Management Task Force DMTF the 02 December 2008. It provides a common way for systems to access and exchange management information.

*The default addressing model uses a representation of an EPR that is a tuple of the following SOAP headers:[15](#page-56-0)*

- **wsa:To** *(required): the transport address of the service*
- **wsman:ResourceURI** *(required if the default addressing model is used): the URI of the resource class representation or instance representation*
- **wsman:SelectorSet** *(optional): identifies or "selects" the resource instance to be accessed if more than one instance of a resource class exists*

The ResourceURI is in our case used to address the Managed Object (e.g. /unit-11) and the SelectorSet specifies the management function (mf, e.g. Main) and the property (e.g. Label).

#### **5.1.3 WS-Transfer**

WS-Management has the status of W3C Member Submission (27 September 2006). The latest working draft is dated the 25 June 2009.

We use just the defined resource operations such as get and put with the URI:

<http://schemas.xmlsoap.org/ws/2004/09/transfer/Get> <http://schemas.xmlsoap.org/ws/2004/09/transfer/Put>

<span id="page-56-0"></span><sup>&</sup>lt;sup>15</sup>http://www.dmtf.org/standards/published\_documents/DSP0226\_1.0.0.pdf (5.1.2 Default Addressing Model)

REMARK: In the latest working draft the URI changed to:

<http://www.w3.org/2009/06/ws-tra/Get> <http://www.w3.org/2009/06/ws-tra/Put>

Additionally the resource operations delete and create are possible.

# **5.2 Resource**

The concepts in this chapter describe the handling of resources with Web Services. Following specifications are published by OASIS, please pay attention on the status of the recommendation which is indicated at the beginning of each description.

#### **5.2.1 WS-Discovery**

WS-Discovery is not standardized yet and has the state of an OASIS Commit-tee Specification 01 since 14 May 2009.<sup>[16](#page-58-0)</sup>

It defines a discovery protocol to locate services. It is often used to discover structures like LDAP (Lightweight Directory Access Protocol) or similar directories.

As our system contains one single service per MileGate, we have no need of a discovery at this level. Discovery could be used to figure out the complete infrastructure (ensemble of MileGates). Actually, this function is not needed because the system architecture and its addressing is designed in advance and won't change over the time.

CAN'T BE USED TO DISCOVER THE MANAGED OBJECTS (RESOURCE) OF THE MILEGATE!

#### **5.2.2 WS-Resource**

WS-Resource became a OASIS Standard the 1 April 2006.

*The goal of WS-Resource is to standardize the terminology and concepts needed to express the relationship between Web services and resources.*[17](#page-58-1)

A resource is represented by an endpoint reference (EPR) and addressed using the WS-Addressing concept:

<span id="page-58-0"></span><sup>&</sup>lt;sup>16</sup>http://docs.oasis-open.org/ws-dd/discovery/1.1/wsdd-discovery-1.1-spec.pdf

<span id="page-58-1"></span><sup>&</sup>lt;sup>17</sup>[http://docs.oasis-open.org/wsrf/wsrf-ws\\_resource-1.2-spec-os.pdf](http://docs.oasis-open.org/wsrf/wsrf-ws_resource-1.2-spec-os.pdf) (1.1 Goals and Requirements)

<wsa:EndpointReference>

<wsa:Address>http://192.168.0.1?res=RessourceName</wsa:Address>

</wsa:EndpointReference>

The SOAP binding would look as followed:

<wsa:To>http://192.168.0.1?res=RessourceName</wsa:To>

#### 5.2.2.1 WS-Resource Properties<sup>[18](#page-59-0)</sup>

…

WS-Resource Properties also became a OASIS Standard the 1 April 2006.

*The goal of WS-ResourceProperties is to standardize the terminology, concepts, operations, WSDL and XML needed to express the resource properties projection, its association with the Web service interface, and the messages defining the query and update capability against the properties of a WS-Resource.*

#### *Resource Property:*

*A resource property is a piece of information defined as part of the state model of a WS-Resource.*

# *Resource Properties Document:*

*The XML document representing a logical composition of resource property elements. The resource properties document defines a particular view or projection of the state data implemented by the WS-Resource.*

5.2.2.2 Comment

This concepts offer another manner for addressing the MILEGATE property (e.g. Label) and its parameters (e.g. Label1).

- With GetMultipleResourceProperties we can get a selection of Resource Properties. This mechanism offers the possibility of a customized request according to the preferences of the client. The advantage is that we do not have to request multiple operations and filter the content afterwards.
- With QueryResourceProperties we are able to query a Resource Properties document of a WS-Resource using a query expression such as XPath.
- The manageability of the system could be improved due to the dynamic add/delete of Resource Properties into the Resource Property document.

<span id="page-59-0"></span><sup>&</sup>lt;sup>18</sup>http://docs.oasis-open.org/wsrf/wsrf-ws\_resource\_properties-1.2-spec-os.pdf (1.1 and 2)

(InsertResourceProperties, UpdateResourceProperties, DeleteResource-Properties)

DOES NOT HELP TO FIGURE OUT WHICH ENDPOINT IS SUPPORTED BY WHICH OPERATION!

#### **5.2.3 WS-Notification**

WS-Notification contains the standard WS-Base Notification, WS-Brokered Notification and WS-Topics.

#### 5.2.3.1 WS-Base Notification

WS-Base Notification became a OASIS Standard the 1 October 2006.

*The goal of WS-BaseNotification is to standardize the terminology, concepts, operations, WSDL and XML needed to express the basic roles involved in Web services publish and subscribe for notification message exchange.*[19](#page-60-0)

A notify message containing one or more notifications should look as followed: $20$ 

| <wsnt:notify></wsnt:notify>                               |
|-----------------------------------------------------------|
| <wsnt:notificationmessage></wsnt:notificationmessage>     |
| <wsnt:subscriptionreference></wsnt:subscriptionreference> |
| wsa:EndpointReferenceType                                 |
| ?                                                         |
| <wsnt:topic dialect="xsd:anyURI"></wsnt:topic>            |
| $\{$ any $\}$ ?                                           |
| ?                                                         |
| <wsnt:producerreference></wsnt:producerreference>         |
| wsa:EndpointReferenceType                                 |
| ?                                                         |
| <wsnt:message></wsnt:message>                             |
| $\{any\}$                                                 |
|                                                           |
| +                                                         |
| {any} *                                                   |

<span id="page-60-1"></span><span id="page-60-0"></span><sup>&</sup>lt;sup>19</sup>http://docs.oasis-open.org/wsn/wsn-ws\_base\_notification-1.3-spec-os.pdf (1.1 Goals and Requirements) <sup>20</sup>http://docs.oasis-open.org/wsn/wsn-ws\_base\_notification-1.3-spec-os.pdf (3.2 Notify)

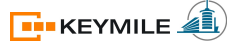

</wsnt:Notify>

…

The notify message just before is transported as content of the SOAP body. Addressing for the notification (in SOAP header) by definition is following WS-Addressing action.

 <wsa:Action> http://docs.oasis-open.org/wsn/bw-2/NotificationConsumer/Notify </wsa:Action>

The concept for the management of the subscription is also defined in WS-Base Notification.

#### 5.2.3.2 WS-Brokered Notification

WS-Topics became a OASIS Standard the 1 October 2006.

*The goal of WS-BrokeredNotification is to standardize message exchanges involved in Web services publish and subscribe of a message broker.*[21](#page-61-0)

#### 5.2.3.3 WS-Topics

WS-Topics became a OASIS Standard the 1 October 2006.

*The goal of the WS-Topics specification is to define a mechanism to organize and categorize items of interest for subscription known as "topics". It defines a set of topic expression dialects that can be used as subscription expressions in subscribe request messages and other parts of the WS-Notification system*. [22](#page-61-1)

#### *Topic:*

*A Topic is the concept used to categorize Notifications and their related Notification schemas.*

#### *Topic Tree:*

*A hierarchical grouping of Topics.*

<span id="page-61-1"></span><span id="page-61-0"></span><sup>&</sup>lt;sup>21</sup>http://docs.oasis-open.org/wsn/wsn-ws\_brokered\_notification-1.3-spec-os.pdf (1.1 Goals and Requirements) <sup>22</sup>http://docs.oasis-open.org/wsn/wsn-ws\_topics-1.3-spec-os.pdf (1.1 Goals and Requirements)

#### 5.2.3.4 Comment

The mechanism described in this standards is basically similar to the notification system used in the MileGate. The requirement for the notifications used for the logbook could be fulfilled with this technique without the need for a continuous polling. (Pull-style notifications also possible)

Information in the logbook subcategories alarm, configuration changes, session login, equipment changes and events can be made accessible in a more particular way for other purposes.

It is recommended to allow authorization policies for topics.

- The hierarchical structure of the topics allows a very targeted subscription for notifications.
- Management of the topics stays handy, also for large topic sets.
- The client can regroup the readout of notification according to his belongings and anywhere in his system.

# **5.3 Management**

We already saw the WS-Management specification in the chapter Addressing. The idea behind this separation is that we just used WS-Management for addressing purposes.

In this chapter we describe functionality that goes much further. A complex concept is represented which interconnects multiple standards described before.

#### **5.3.1 WS-Distributed Management**

The standard WS-Distributed Management contains two parties.

Management using Web Services (MUWS 1.0) became a OASIS Standard the 9 March 2005 and Management of Web Services (MOWS 1.0) on 1 August 2006. We will discuss here just the first standard. The second standard (MOWS 1.0) will be more interesting for the implementation of the management interface and not for the definition of the interface.

#### 5.3.1.1 Management Using Web Services

The following paragraph defines some necessary terminology defined in the MUWS specification.

#### *Manageable resource:*

*A resource capable of supporting one or more standard manageability capabilities.*

#### *Capability:*

*A group of properties, operations, events and metadata, associated with identifiable semantics and information and exhibiting specific behaviors.*

#### *Manageability capability:*

*A capability associated with one or more management domains.*

#### *Manageability endpoint:*

*A Web service endpoint associated with and providing access to a manageable resource.*

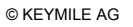

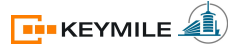

# *Management domain:*

*An area of knowledge relative to providing control over, and information about, the behavior, health, lifecycle, etc. of manageable resources.*

*Management Using Web Services (MUWS) enables management of distributed information technology (IT) resources using Web services. Many distributed IT resources use different management interfaces. By leveraging Web service technology, MUWS enables easier and more efficient management of IT resources*. [23](#page-64-0)

MUWS is based on number of other specifications such as WS-Addressing, Metadata, Endpoint Reference, WS-Notification, WS-Topics, WS-Discovery, WS-Resource Properties which have been introduced before.

# **Manageability capabilities**

The following capabilities are summarized from the documents MUWS part  $1^{24}$  $1^{24}$  $1^{24}$ (Chapter 3)  $\&$  2<sup>[25](#page-64-2)</sup> (Chapter 2 and 3) mentioned as reference. The capabilities describe how the service can be used.

# **Operations**

The operations in the MUWS specification correspond to those used in WSDL (portType element containing operation element with a description and any relevant metadata).

# **Properties**

The properties of a manageable resource use the mechanism defined in WS-Resource Properties and its resource properties document.

# **Events**

Event types are defined by using 'topic' and 'message content' elements. The information in the second element is transmitted as a part of the notification message (defined by WS-Base Notification).

To support event classification, different SituationCategoryTypes (element) such as AvailabilitySituation, CapabilitySituation, ConfigurationSituation and so on were defined (full list on page 9 of MUWS part 2). The aim of this classification is that the event consumer can comprehend the situation according the ability of the event source.

For each capability, topics are defined to link the capability with the event.

# **Metadata**

<span id="page-64-0"></span><sup>&</sup>lt;sup>23</sup>http://docs.oasis-open.org/wsdm/wsdm-muws1-1.1-spec-os-01.pdf (1 Introduction)

<span id="page-64-1"></span><sup>&</sup>lt;sup>24</sup>http://docs.oasis-open.org/wsdm/wsdm-muws1-1.1-spec-os-01.pdf

<span id="page-64-2"></span><sup>25</sup><http://docs.oasis-open.org/wsdm/wsdm-muws2-1.1-spec-os-01.pdf>

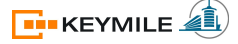

We can define metadata on properties and operations. The aim of this is to provide information available in WSDL and WS-Resource Properties to a tool or management application.

With the metadata element 'ValidWhile', we are able to block the invocation of an operation if certain properties do not have certain values.

# **Operational Status**

With the capability operational status we have can simply represent if a resource is 'Available', 'PartiallyAvailable', 'Unavailable' or 'Unknown'. This function can be implemented using the notification on property value change provided by WS-Resource Properties.

#### **Management -related capabilities**

The function of a management-related capability is related to the management of a resource, but it is not necessarily offered directly by a manageability endpoint of a resource. For example, the capability to help a manageability consumer discover a new manageable resource can be provided by a registry instead of by a management representation of the resource. As another example, a manageable resource may provide information about relationships in which it participates.

The following capabilities are summarized from the documents MUWS 2 (Chapter 4 and 5) mentioned as reference.

#### **Relationships**

The relationship defines the association between resources and the role of each participant. Interesting point for the MileGate system is that we can define a common AccessEndpoint for the participants of a relationship. A relationship may have its own properties, operations, events, lifecycles or can provide information about the relationship.

Another good point is that with the definition of relationships we enable the discovery of Endpoint References for other resource that participates in the relationship.

#### **Advertisement**

This capability provides a mechanisms to notify the creation or destruction of manageable resources. The following four new event topics are defined by Advertisement:

- ManageabilityEndpointCreation
- ManageableResourceCreation
- ManageabilityEndpointDestruction
- ManageableResourceDestruction

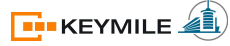

On the creation of a new Endpoint, the most interesting case for the MileGate system, an associated 'CreationNotification' message (WS-Notification) delivers the new Endpoint Reference.

# **Discovery**

*The goal of discovery is to obtain the EPR of a manageability endpoint.*[26](#page-66-0)

The advertisement capability, just introduced before, provides one way to provide a discovery mechanisms via events.

Another possibility is the discovery mechanisms via relationships described in under 'Relationships'.

A last possibility, perhaps also interesting for the MileGate, is the discovery of manageable resource by invoking a query on a registry. It is recommended to use a registry of the type specified by the WS-Service Group<sup>[27](#page-66-1)</sup> specification.

Therefore MileGate should provide such a registry.

#### 5.3.1.2 Comment

This specification defines how the different concepts can be combined together and all the advantages from each of them can enhance the usability of the complete system. We have plenty of good mechanisms for the dissolving of the problems we get if we pass from a proprietary to a standardized solution using Web Services.

It follows a short recapitulation of the advantages.

Resource Properties

- customized requests
- query resource properties using XPath
- better manageability on changes of the re-

source proper ties

Notification/Topic

- similarity to actual notification system
- hierarchical structure of topics
- subscription

Metadata

- constraints for the invocation of operations
- machine readable

#### Operational status

<span id="page-66-0"></span><sup>&</sup>lt;sup>26</sup>http://docs.oasis-open.org/wsdm/wsdm-muws2-1.1-spec-os-01.pdf (5 Discovery)

<span id="page-66-1"></span><sup>&</sup>lt;sup>27</sup>http://docs.oasis-open.org/wsrf/wsrf-ws\_service\_group-1.2-spec-os.pdf

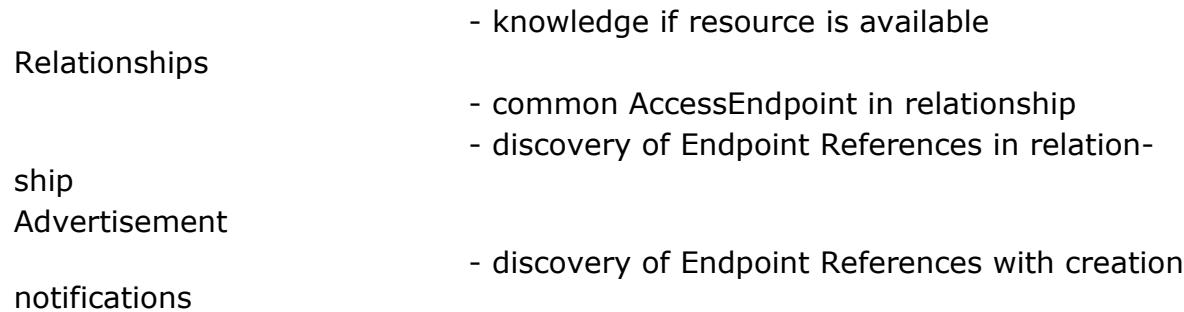

# **5.4 Conclusion**

The study of the SOA was very interesting and helped to understand the advancement of the Internet in direction of Web Services. Not all the ideas are implementable for the MileGate because we have existing constraints and what is even more important, an existing and functional system. As all the transformations towards an service oriented architecture, the process will be very time-consuming.

Web Services architectures provides some exceptional concepts which offers a mass of new possibilities. Here a careful study of the requirements and on the functionalities wanted to offer had to be performed.

Attention have to be paid on the level of complexity of the system to not set limits for the implementation on the client side but also for not defining it vague or ambiguous.

"Things should be made as simple as possible, but no simpler." Quote Albert Einstein

The endpoints of the Web Service and its management pose some problems which could be solved with the different techniques described. The easiest way to manage them is to use the endpoint references EPR by programming on the client side. A adapted version of the 'discover' (MileGate operation) which furnishes just the required information for the Web Service would be more efficient and would additionally allow to hide the infrastructure from the client.

The actual MileGate notifications, which follows the same principles as WS-Notification, should be translated into Web Service notifications and described with meta description to make it machine-readable.

For purposes of flexibility, the direct access of the management functions (not over two parameters, e.g. main/label). It will be easier to define constraints for the invocation of operations which are related to the access address (EPR). The further idea is that we need to ensure that just possible functions can be invoked. Possibilities therefore are the simple response with an error, the 'ValidWhile' provided by WS-A Metadata or the use of relation according to WS-Distributed Management.

# **6 Web Service Tools**

**Abstract**

WHAT IS IN THIS CHAPTER?

# **6.1 Clients Tools**

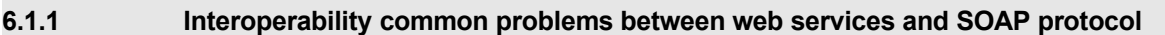

**6.1.2 Web Services Interoperability Organization (WS►I)**

**6.1.3 Presentation of a few frameworks**

**6.1.4 Framework evaluation**

#### **6.1.5 Tests tools**

# **7 Realization of the Prototype**

# **Abstract**

This chapter describes the functionality of our prototype and describes the different stages the information runs trough.
## **7.1 Flow of information**

For the complete flow of information we have to remember the **Illustration 4** "Approach with web service" which shows a global view of the system. The different steps are here described briefly.

Additional information can be found in the references mentioned.

#### **7.1.1 SFD to WSDL**

The description of the Web Service needs finally be generated automatically from files called "SFD". Those files are provided by the system and contain almost all the necessary information for our description.

As the SFD file is written in XML, a transformation stylesheet (XSLT) will be used.

For this project we had to modify an existing XSLT according to the described Web Service.

Complete XSLT provided as annex.

#### **7.1.2 WSDL to Code & SOAP**

The generation of the code is the job of the frame- $\frac{1}{\text{min\_base\_Interface}}$ work. Almost every conventional programming language provides at least one framework. With the import of the WSDL-file, the operations defined in the description were made accessible for the programmer.

Generation of the SOAP messages is depending on the programming language but the skeleton is provided in the description.

On the right hand side we can see the automatically generated tree of the program SOAPui. The interface (wsdl:portType) containing all the operations (wsdl:operation) defined in the WSDL file.

The SOAP request contains the defined message elements of the selected operation as header or body content.

Additional information under Web Service Client.

- 
- 由一つ Assign\_Operation
- + CheckUnitAssign\_\_Operation
- 由一卷 Cpuload Operation
- **中心 CpuloadRaw\_Operation**
- **中心 DbgFtDeleteDir\_\_Operation**
- + C DbgFtDeleteFile\_\_Operation
- **DagFtDir\_Operation**
- + coGetLBook\_Operation
- **中一巻 GetAlarmSeverity\_Operation**
- + CetDiscover\_Operation
- 中心 GetEquipAssignStatus\_\_Operation
- 中心 GetEquipmentStatus\_\_Operation
- 由一卷 GetInfo2 Operation
- 中心 GetInfraVersionTest\_Operation
- **自一念 GetInventory\_Operation**
- 由一卷 GetLabel Operation
- 中心 GetUuid\_Operation
- **自一参 RestartUnit\_Operation**
- **自一つ** SetLabel\_Operation
- Request 1 + C SetUuid\_Operation
- 中心 StopBoot\_\_Operation
- 由一卷 Unassign\_\_Operation

*Illustration 32: SOAPui stubs*

#### **7.1.3 SOAP to KOAP**

We have a SOAP request arriving at the MileGate which needs to be answered by the system. The only interface to the embedded system needs KOAP requests (see Code 12: KOAP request) which have exactly the same body as our SOAP requests.

A simple DOM parser identifies the addressed unit and function and changes the syntax of the message (SOAP to KOAP and vice versa).

Source code under publishing restriction.

#### **7.1.4 KOAP to C++**

The invocation of the C++ routines is used for all different kinds of configuration services. Web Service can use the same manner as we changed before from SOAP to KOAP messages.

The architecture of the MileGate is hidden behind the KOAP message.

Source code under publishing restriction.

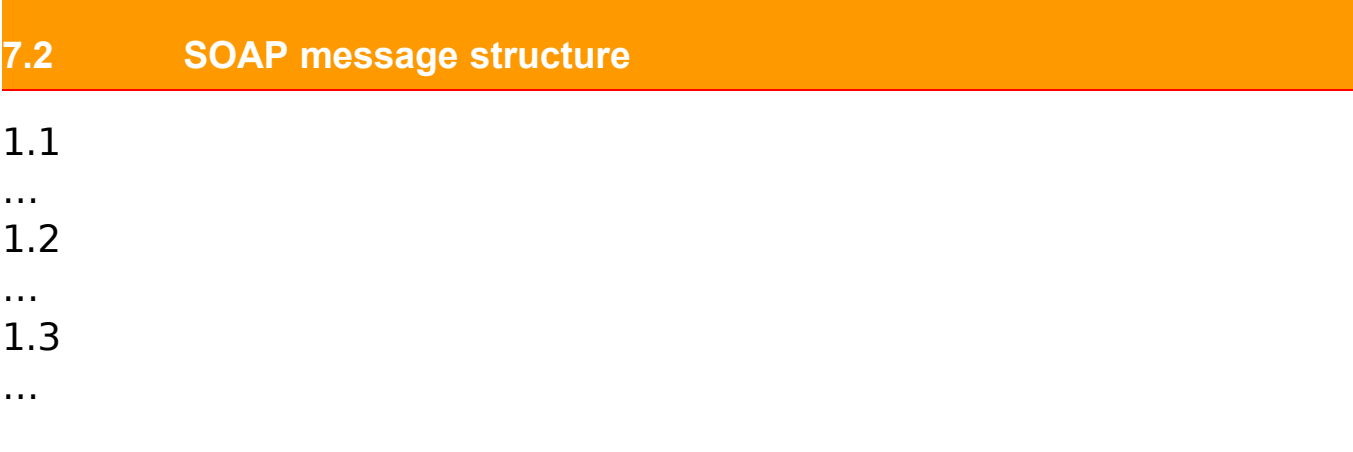

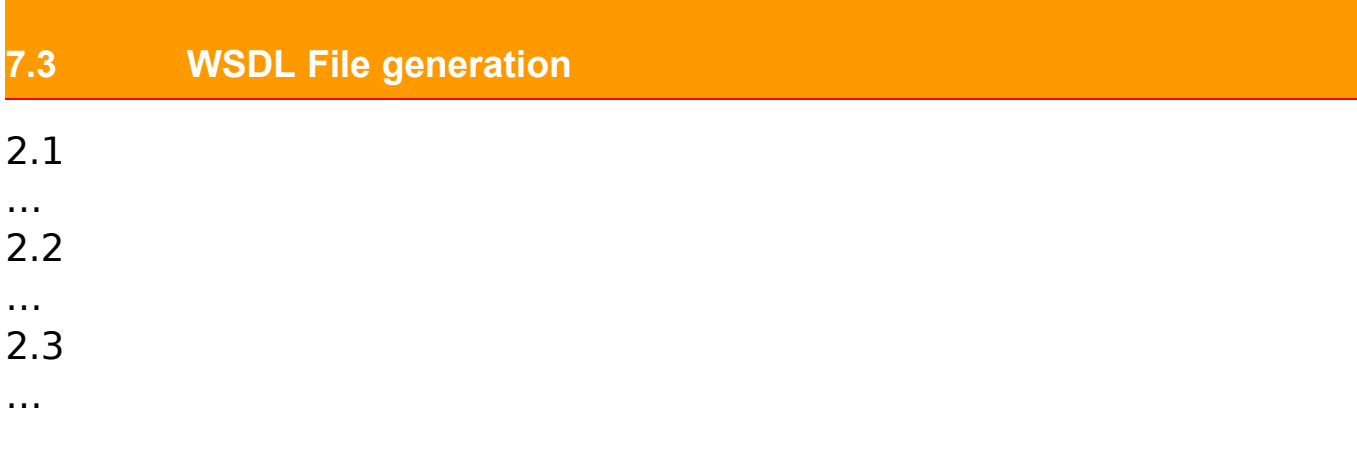

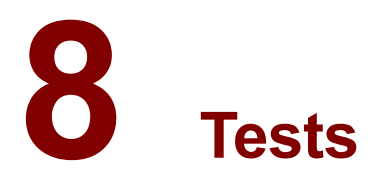

# **Abstract**

This chapter contains the definition of the tests and the validation of the functionality of the prototype.

## **8.1 Tests Definition**

#### **8.1.1 Verification of the Web Service**

The verification task for the Web Service is very important but in this case also quite difficult because the reaction of the MileGate system is predefined. We grouped the verification into two major parties. The first part is the validation which checks if the descriptions follow the standards.

The second part contains some basic tests of the system. Here we have to be aware that for lot of tests the existing software is involved which will not be modified at the moment.

#### 8.1.1.1 Validation

For the validation of the Web Service, the most important point is that the description follows the rules defined for the standard WDSL.

Also the SOAP messages need to be in accordance with the standard. This is difficult to test at the moment because the final SOAP request is generated by the client framework.

The header fields are defined according to the used standards (WS-Management and WS-Addressing) and included automatically into the SOAP message skeleton. The used Namespaces of SOAP and for the two Web Service concepts are also written automatically into the message.

For the body part of the SOAP message, the elements defined in the WSDL are included.

The following example shows the automatic generated SOAP message of the program SOAPui<sup>[28](#page-77-0)</sup> (Web Service Testing Tool) of the operation 'SetLabel operation' defined in the WSDL file. The addressing parameters are missing because the endpoint reference need to be selected by programming.

```
<soap:Envelope
 xmlns:soap="http://www.w3.org/2003/05/soap-envelope"
 xmlns:add="http://schemas.xmlsoap.org/ws/2004/08/addressing"
 xmlns:man="http://schemas.xmlsoap.org/ws/2005/06/management" 
 xmlns:mob="http://www.keymile.com/milegate/ws/mob_mainbase_xml">
     <soap:Header>
```
<span id="page-77-0"></span><sup>28</sup>http://www.soapui.org

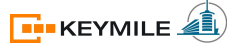

```
 <add:MessageID/>
        <add:Action/>
        <add:ReplyTo/>
        <add:To/>
         <man:SelectorSet/>
         <man:ResourceURI/>
     </soap:Header>
     <soap:Body>
         <mob:Label>
             <mob:user>?</mob:user>
             <mob:service>?</mob:service>
             <mob:description>?</mob:description>
         </mob:Label>
     </soap:Body>
</soap:Envelope>
```
Defined endpoint reference in the WSDL file:

```
<wsa:EndpointReference name="labelEPR"
  xmlns:wsaw="http://www.w3.org/2006/02/addressing/wsdl">
     <wsa:Address>http://localhost:9357/wsman/</wsa:Address>
     <wsa:ReferenceParameters>
         <wsman:SelectorSet>
             <wsman:Selector name="mf">main</wsman:Selector>
             <wsman:Selector name="property">/Label</wsman:Selector> 
         </wsman:SelectorSet>
         <wsman:ResourceURI>/unit-11</wsman:ResourceURI> 
     </wsa:ReferenceParameters>
</wsa:EndpointReference>
```
With the parameters from the endpoint reference the request looks as followed:

```
<soap:Envelope
 xmlns:soap="http://www.w3.org/2003/05/soap-envelope"
xmlns:add="http://schemas.xmlsoap.org/ws/2004/08/addressing"
 xmlns:man="http://schemas.xmlsoap.org/ws/2005/06/management"
 xmlns:mob="http://www.keymile.com/milegate/ws/mob_mainbase_xml">
     <soap:Header>
         <add:MessageID>urn:uuid:d2345623-bc89-4323-9e83-ueldjfued</add:MessageID> 
        <add:Action>http://schemas.xmlsoap.org/ws/2004/09/trans
         </add:Action>
         <add:ReplyTo>
            <add:Address>http://schemas.xmlsoap.org/ws/2004/08/addressing/role
/an onymous</add:Address>
         </add:ReplyTo>
         <add:To>http://localhost:9357/man</add:To> 
         <man:SelectorSet>
            <man:Selector name="mf">main</man:Selector>
            <man:Selector name="property">/Label</man:Selector> 
         </man:SelectorSet> 
         <man:ResourceURI>/unit-12</man:ResourceURI>
                                                                 from EPR
                                                             from <operation>
```

```
 </soap:Header>
     <soap:Body>
         <mob:Label>
              <mob:user>?</mob:user>
              <mob:service>?</mob:service>
              <mob:description>?</mob:description>
         </mob:Label>
     </soap:Body>
</soap:Envelope>
```
- SelectorSet and ResourceURI are specified in endpoint reference EPR
- Action is specified in the <wsdl:operation>
- MessageID and ReplyTo must be added in framework

RESPONSE successful ?

### 8.1.1.2 Testing

The testing does not completely verify if the Web Services is functioning perfectly. Testing of the function has to be verified with a framework. The aim of this part is to document the reactions on certain requests and to suggest some modifications for the actual implementation.

We want to check the reaction on malformed addressing (unit, mf, property), malformed format of the body and of course also the reaction on a well formed request.

Same MessageID

→ suggested fault: wsa:DuplicateMessageID

(predefined)

No address

→ suggested fault: wsa:MissingAddressInEPR

(predefined)

Malformed ResourceURI (unit):

→ suggested fault: wsa:InvalidEPR (predefined)

Malformed Selector (mf and property):

→ suggested fault: wsa:InvalidEPR (predefined)

- unsupported operation for Selector

- unknown mf and property

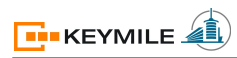

Malformed SOAP body:

Partial SOAP body:

# **8.2 Validation of performed tests**

**8.2.1**

WSDL 1.? Valid: ? SOAP 1.? Valid: ?

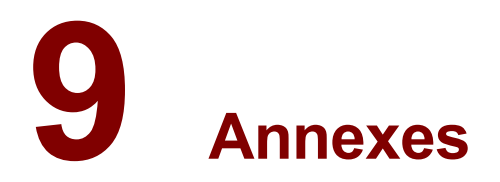

# **Abstract**

In this last chapter you will find the references for this report and the revision history to comprehend the modifications on the document.

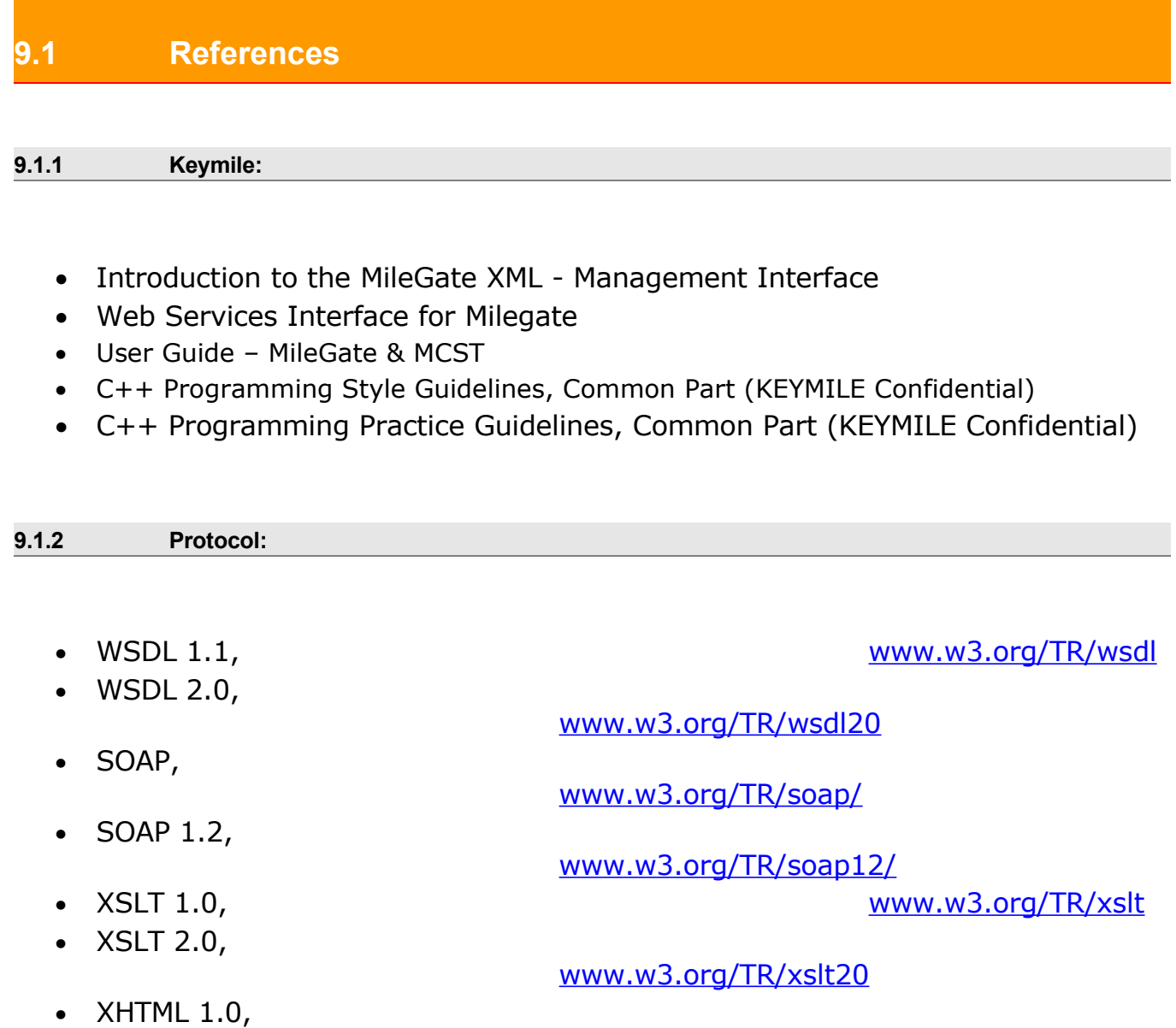

[www.w3.org/TR/xhtml1/](http://www.w3.org/TR/xhtml1/)

### **9.1.3 Embedded Webserver**

- http://www.appwebserver.org/
- http://www.goahead.com/products/webserver/Default.aspx
- http://www.koanlogic.com/klone/features.html
- http://www.allegrosoft.com/rpproduct.html
- http://barracudaserver.com/Barracuda\_web\_server\_SDK.html
- http://www.iniche.com/webport.php

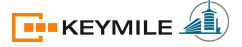

#### **9.1.4 Service Oriented Architecture / Web Service Architecture**

• W3C documents about Web Service Architecture [http://www.w3.org/2002/ws/arch/](http://www.w3.org/)

• Reference Model for Service Oriented Architecture 1.0 <http://docs.oasis-open.org/soa-rm/v1.0/soa-rm.pdf>

• Article: What Is Service-Oriented Architecture on webservices.xml.com <http://webservices.xml.com/pub/a/ws/2003/09/30/soa.html>

• Book: Service-orientierte Architekturen mit Web Services, Konzepte – Standards – Praxis, Ingo Melzer et al., SPEKTRUM Akademischer Verlag

• Book: Web Services. Principles and Technology, Michael P. Papazoglou, PEARSON

#### **9.1.5 Webservice description / concepts**

• WS-Addressing, W3C Recommendation <http://www.w3.org/TR/ws-addr-core/>

• WS-A: WSDL Binding, W3C Recommendation <http://www.w3.org/TR/ws-addr-wsdl/>

• WS-A: SOAP Binding, W3C Recommendation <http://www.w3.org/TR/ws-addr-soap/>

• WS-A: Metatdata, W3C Recommendation <http://www.w3.org/TR/ws-addr-metadata/>

• WS-Management, Distributed Management Task Force [http://www.dmtf.org/standards/published\\_documents/DSP0226\\_1.0.0.pdf](http://www.dmtf.org/standards/published_documents/DSP0226_1.0.0.pdf)

• WS-Transfer, W3C Submission <http://www.w3.org/Submission/WS-Transfer/>

• WS-Discovery, OASIS Committee Specification <http://docs.oasis-open.org/ws-dd/discovery/1.1/wsdd-discovery-1.1-spec.pdf>

• WS-Base Notification, OASIS Standard

[http://docs.oasis-open.org/wsn/wsn-ws\\_base\\_notification-1.3-spec-os.pdf](http://docs.oasis-open.org/wsn/wsn-ws_base_notification-1.3-spec-os.pdf)

• WS-Brokered Notification, OASIS Standard [http://docs.oasis-open.org/wsn/wsn-ws\\_brokered\\_notification-1.3-spec-os.pdf](http://docs.oasis-open.org/wsn/wsn-ws_brokered_notification-1.3-spec-os.pdf)

• WS-Topics, OASIS Standard [http://docs.oasis-open.org/wsn/wsn-ws\\_topics-1.3-spec-os.pdf](http://docs.oasis-open.org/wsn/wsn-ws_topics-1.3-spec-os.pdf)

• WS-Resource, OASIS Standard [http://docs.oasis-open.org/wsrf/wsrf-ws\\_resource-1.2-spec-os.pdf](http://docs.oasis-open.org/wsrf/wsrf-ws_resource-1.2-spec-os.pdf)

• WS-Resource Properties, OASIS Standard [http://docs.oasis-open.org/wsrf/wsrf-ws\\_resource\\_properties-1.2-spec-os.pdf](http://docs.oasis-open.org/wsrf/wsrf-ws_resource_properties-1.2-spec-os.pdf)

• WS-Distributed Management: Management Using Web Services MUWS Part 1, OASIS Standard <http://docs.oasis-open.org/wsdm/wsdm-muws1-1.1-spec-os-01.pdf>

• WS-Distributed Management: Management Using Web Services MUWS Part 2, OASIS Standard <http://docs.oasis-open.org/wsdm/wsdm-muws2-1.1-spec-os-01.pdf>

• UDDI (Universal Description, Discovery and Integration), OASIS Standard <http://uddi.org/pubs/uddi-v3.0.2-20041019.pdf>

# **9.2 Revision history**

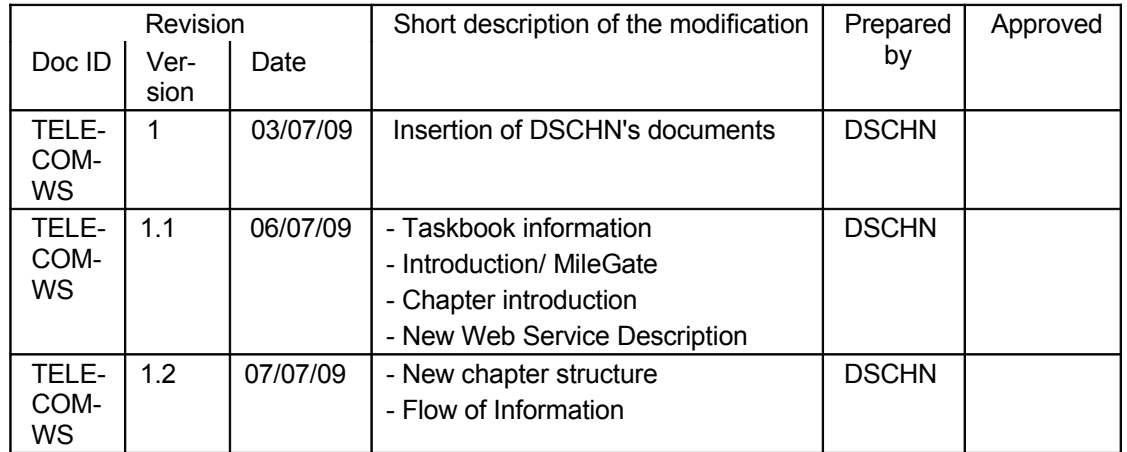